# PNOA - DeepLabV3+- Matlab

# Tabla de contenido

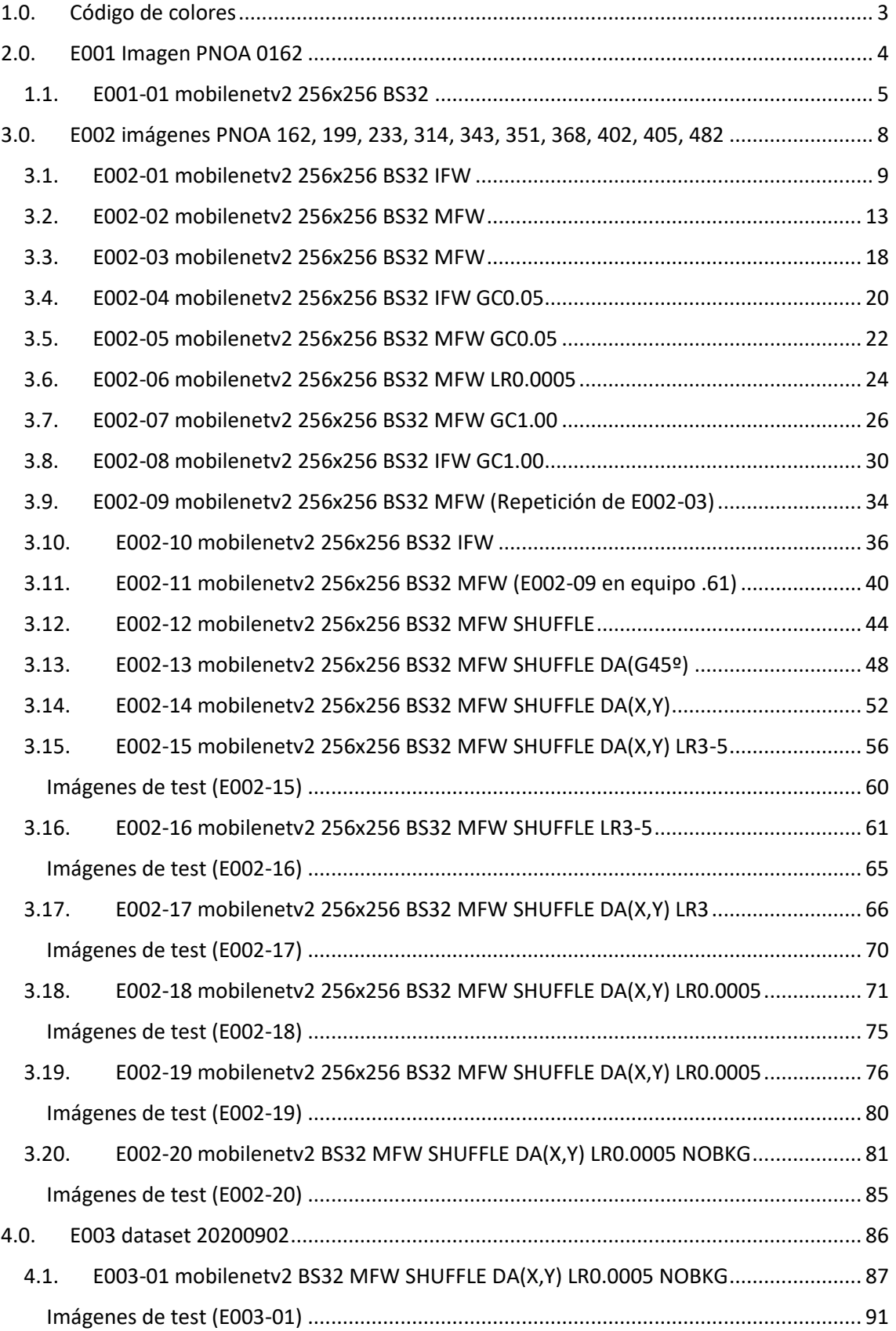

# <span id="page-2-0"></span>1.0. Código de colores

En l[a Tabla 1](#page-2-1) se muestra el código de colores utilizado en las máscaras según el tipo de uso de la tierra (clase).

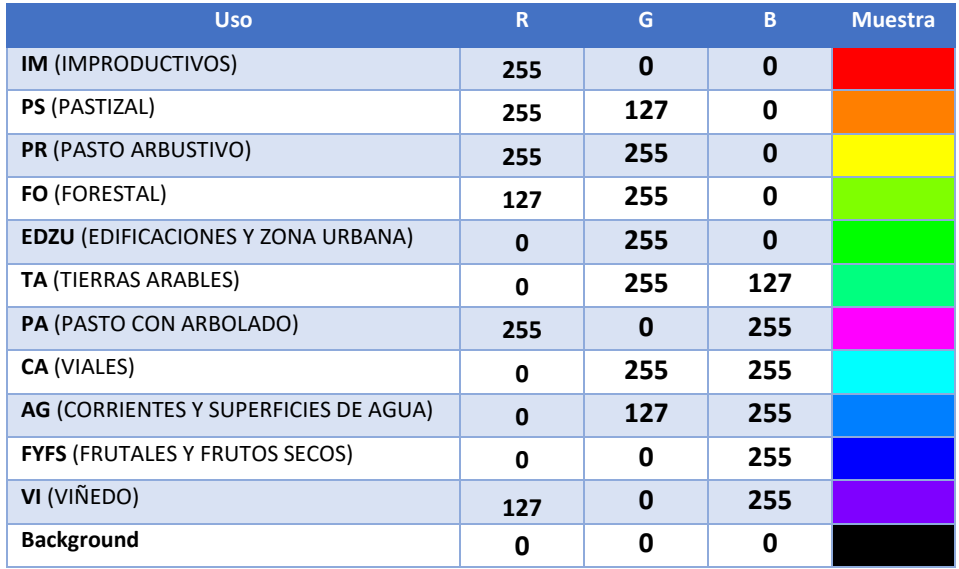

<span id="page-2-1"></span>*Tabla 1 Código de colores para las 12 clases*

# <span id="page-3-0"></span>2.0. E001 Imagen PNOA 0162

En esta serie de experimentos (E001) se utiliza el dataset obtenido de la imagen PNOA 0162, en lugar del dataset completo. El objetivo de esta prueba es observar si se producen resultados aceptables de cara a la construcción del dataset final con todas las imágenes PNOA.

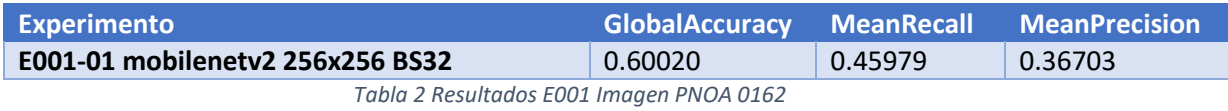

## <span id="page-4-0"></span>1.1. E001-01 mobilenetv2 256x256 BS32

Se utilizan los parámetros de entrada del experimento E007-01 del documento "DroneDeploy-DeepLab-Matlab.docx", por ser estos los que mejores resultados producen en el dataset de DroneDeploy en concreto.

| Parámetros de entrada                |                             |  |
|--------------------------------------|-----------------------------|--|
| Parámetros del dataset               |                             |  |
| Conjunto de entrenamiento            | Train1                      |  |
| Conjunto de test                     | Test1                       |  |
| Parámetros de la red                 |                             |  |
| <b>InputSize</b>                     | [256 256 3]                 |  |
| Número de Clases                     | 12                          |  |
| <b>Network</b>                       | <b>Mobilenev2</b>           |  |
| <b>Downsampling Factor</b>           | 8                           |  |
| <b>Padding</b>                       | Sí                          |  |
| Pesos en las clases                  | Inverse Frequency weighting |  |
| Parámetros de entrenamiento          |                             |  |
| Solucionador de red (solver network) | Adam                        |  |
| <b>Epochs</b>                        | 15                          |  |
| <b>BatchSize</b>                     | 32                          |  |
| LearningRate -Inicial                | 0.001                       |  |
| <b>LearnRateDropPeriod</b>           | $\mathbf{1}$                |  |
| <b>LearnRateDropFactor</b>           | 0.8485                      |  |
| <b>Data Augmentation</b>             | <b>No</b>                   |  |
| <b>Momentum</b>                      |                             |  |
| Duración del entrenamiento           | 01:38:25                    |  |

*Tabla 3 Parámetros del experimento E001-01*

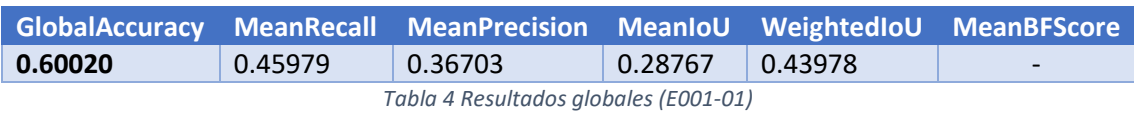

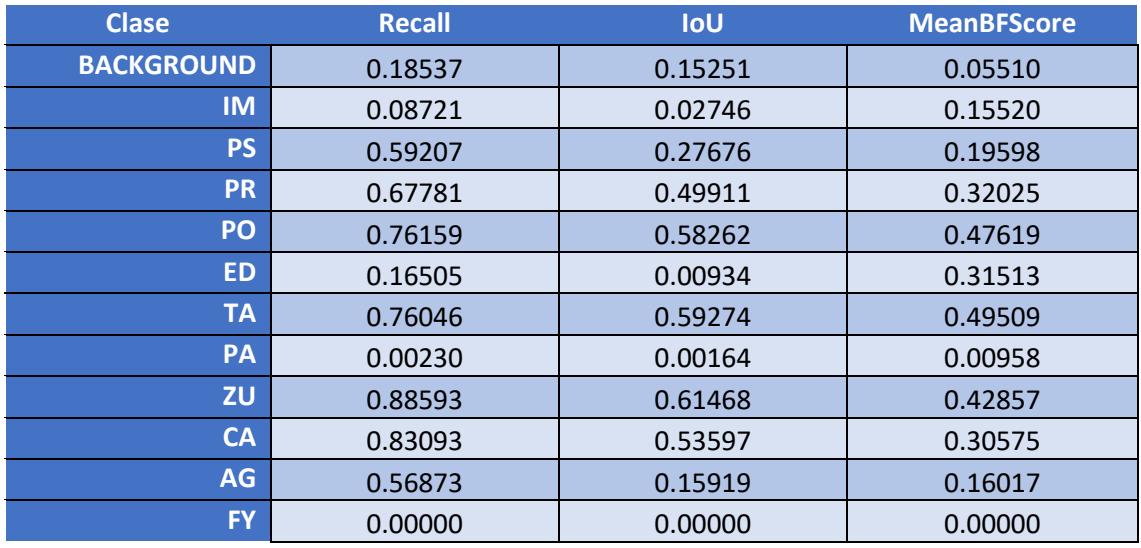

*Tabla 5 Métricas de las clases (E001-01)*

![](_page_5_Picture_907.jpeg)

*Tabla 6 Matriz de confusión (E001-01)*

![](_page_5_Picture_908.jpeg)

*Tabla 7 Matriz de confusión normalizada (E001-01)*

Training Progress (14-Jul-2020 12:48:25) Training Progress (14-Jul-2020 12:48:25) Results Validation accuracy 60.02% Training finished: Reached final iteration 100 **Training Time** 14-Jul-2020 12:48:25 Start time: 90 Elapsed time: 98 min 25 sec **Training Cycle** 80 Epoch: 15 of 15 Iteration: 945 of 945 70 Iterations per epoch: 63 Maximum iterations: 945 Accuracy (%) 60 Validation Frequency: 63 iterations 50 **Other Information** Single GPU Hardware resource:  $\overline{\mathbf{A}}$ Learning rate schedule: Piecewise Learning rate: 0.00010026 30 20 **E** Learn more  $10$  $10$  $0\frac{1}{0}$ 100 200 300 400 500 600 700 800 900 Iteration  $\overline{5}$ Loss Accuracy কী Fine - Training (smoothed) **CONTINUES** Training  $-$  -  $-$  Validation Loss - Training (smoothed)  $10<sup>1</sup>$  $\begin{smallmatrix}0\\0\\0\end{smallmatrix}$ Training 100 700 200 300 400 500 600 800 900

Fig 1 GlobalAccuracy, Loss (E001-01)

Iteration

 $-$  -  $-$  Validation

 $\Box$   $\times$ **Contract Contract** 

# <span id="page-7-0"></span>3.0. E002 imágenes PNOA 162, 199, 233, 314, 343, 351, 368, 402, 405, 482

En esta serie de experimentos (E002) se utiliza un dataset de 30.0000 imágenes obtenido de las imágenes PNOA 162, 199, 233, 314, 343, 351, 368, 402, 405 y 482, en lugar del dataset completo. El objetivo de esta prueba es observar si se producen resultados aceptables de cara a la construcción del dataset final con todas las imágenes PNOA e ir optimizando los parámetros de entrada.

![](_page_7_Picture_99.jpeg)

*Tabla 8 Resultados E002*

## <span id="page-8-0"></span>3.1. E002-01 mobilenetv2 256x256 BS32 IFW

Se utilizan los parámetros de entrada del experimento E007-01 del documento "DroneDeploy-DeepLab-Matlab.docx", por ser estos los que mejores resultados producen en el dataset de DroneDeploy en concreto.

| Parámetros de entrada                |                             |  |
|--------------------------------------|-----------------------------|--|
| Parámetros del dataset               |                             |  |
| Conjunto de entrenamiento            | Train1                      |  |
| Conjunto de test                     | Test1                       |  |
| Parámetros de la red                 |                             |  |
| <b>InputSize</b>                     | [256 256 3]                 |  |
| Número de Clases                     | 12                          |  |
| <b>Network</b>                       | <b>Mobilenev2</b>           |  |
| <b>Downsampling Factor</b>           | 8                           |  |
| <b>Padding</b>                       | Sí                          |  |
| Pesos en las clases                  | Inverse Frequency weighting |  |
| Parámetros de entrenamiento          |                             |  |
| Solucionador de red (solver network) | Adam                        |  |
| <b>Epochs</b>                        | 15                          |  |
| <b>BatchSize</b>                     | 32                          |  |
| LearningRate -Inicial                | 0.001                       |  |
| <b>LearnRateDropPeriod</b>           | $\mathbf{1}$                |  |
| <b>LearnRateDropFactor</b>           | 0.8485                      |  |
| <b>Data Augmentation</b>             | <b>No</b>                   |  |
| <b>Momentum</b>                      |                             |  |
| Duración del entrenamiento           | 03:25:00                    |  |

*Tabla 9 Parámetros del experimento E002-01*

![](_page_8_Picture_310.jpeg)

![](_page_8_Picture_311.jpeg)

*Tabla 11 Métricas de las clases (E002-01)*

![](_page_9_Picture_907.jpeg)

*Tabla 12 Matriz de confusión (E002-01)*

![](_page_9_Picture_908.jpeg)

*Tabla 13 Matriz de confusión normalizada (E002-01)*

![](_page_10_Figure_2.jpeg)

Fig 2 GlobalAccuracy, Loss (E002-01)

Los resultados obtenidos por este experimento son completamente inservibles debido a que se ha producido un error en la epoch 11 durante el proceso de entrenamiento. Este error puede ser por un problema con el "exploding gradient", un problema de memoria, o algún otro fenómeno similar.

El error ocasionado durante el entrenamiento provoca que siempre se obtenga la misma predicción independientemente de la entrada de la red [\(Fig 3\)](#page-11-0).

<span id="page-11-0"></span>![](_page_11_Picture_4.jpeg)

*Fig 3 imágenes de test (E002-01)*

### <span id="page-12-0"></span>3.2. E002-02 mobilenetv2 256x256 BS32 MFW

Se utilizan los parámetros de entrada del experimento E002-01 a excepción del balanceo de clases que en este caso se utiliza "Median Frequency Weighting". Con este cambio se espera comprobar si los elevados valores obtenidos en la ponderación de "Inverse Frequency Weighting" son los causantes de los malos resultados del experimento E002-01, al ser estos valores más bajos que los de dicho experimento.

![](_page_12_Picture_204.jpeg)

*Tabla 14 Parámetros del experimento E002-02*

![](_page_12_Picture_205.jpeg)

*Tabla 15 Resultados globales (E002-02)*

![](_page_13_Picture_142.jpeg)

*Tabla 16 Métricas de las clases (E002-02)*

![](_page_14_Picture_907.jpeg)

*Tabla 17 Matriz de confusión (E002-02)*

![](_page_14_Picture_908.jpeg)

*Tabla 18 Matriz de confusión normalizada (E002-02)*

![](_page_15_Figure_2.jpeg)

<span id="page-15-0"></span>Fig 4 GlobalAccuracy, Loss (E002-02)

Los resultados obtenidos por este experimento son muy superiores a los del experimento E002- 01, esto se debe, en gran parte, a que no se ha producido ningún tipo de error durante el entrenamiento. Aun así, en la primera epoch ya se puede apreciar que los resultados de este experimento tienen mayor Accuracy. Sin embargo, este experimento tiene un sobreajuste de la red muy claro, en concreto a partir de la epoch 11 [\(Fig 4\)](#page-15-0).

# <span id="page-17-0"></span>3.3. E002-03 mobilenetv2 256x256 BS32 MFW

Se utilizan los parámetros de entrada del experimento E002-02 y se repite el experimento, pero con 30 epochs en lugar de 15, para encontrar el punto en el que la red se estabiliza.

![](_page_17_Picture_163.jpeg)

*Tabla 19 Parámetros del experimento E002-03*

En vista de la [Fig 5,](#page-18-0) ocurre un error en el entrenamiento durante la epoch 12. A partir de este punto la red deja de entrenar y produce siempre la misma salida.

![](_page_18_Figure_2.jpeg)

<span id="page-18-0"></span>Fig 5 GlobalAccuracy, Loss (E002-03)

## <span id="page-19-0"></span>3.4. E002-04 mobilenetv2 256x256 BS32 IFW GC0.05

Se utilizan los parámetros de entrada del experimento E002-01, pero en este caso se añade un Gradient Clipping de 0.05 para observar si el problema experimentado se debe al problema del "exploding gradient".

| Parámetros de entrada                |                                    |  |
|--------------------------------------|------------------------------------|--|
| Parámetros del dataset               |                                    |  |
| Conjunto de entrenamiento            | Train1                             |  |
| Conjunto de test                     | Test1                              |  |
| Parámetros de la red                 |                                    |  |
| <b>InputSize</b>                     | [256 256 3]                        |  |
| Número de Clases                     | 12                                 |  |
| <b>Network</b>                       | <b>Mobilenev2</b>                  |  |
| <b>Downsampling Factor</b>           | 8                                  |  |
| <b>Padding</b>                       | Sí                                 |  |
| Pesos en las clases                  | <b>Inverse Frequency Weighting</b> |  |
| Parámetros de entrenamiento          |                                    |  |
| Solucionador de red (solver network) | Adam                               |  |
| <b>Epochs</b>                        | 15                                 |  |
| <b>BatchSize</b>                     | 32                                 |  |
| LearningRate -Inicial                | 0.001                              |  |
| <b>LearnRateDropPeriod</b>           | $\mathbf{1}$                       |  |
| <b>LearnRateDropFactor</b>           | 0.8485                             |  |
| <b>Gradient Clipping</b>             | 0.05                               |  |
| <b>Data Augmentation</b>             | <b>No</b>                          |  |
| <b>Momentum</b>                      | $\overline{\phantom{a}}$           |  |
| Duración del entrenamiento           | 03:53:01                           |  |

*Tabla 20 Parámetros del experimento E002-04*

Parece que el parámetro de entrenamiento "Gradient Clipping" ayuda a eliminar el problema experimentado en este caso, ya que en la [Fig 6](#page-20-0) no se muestran signos de una parada en el entrenamiento.

![](_page_20_Figure_2.jpeg)

<span id="page-20-0"></span>Fig 6 GlobalAccuracy, Loss (E002-04)

#### <span id="page-21-0"></span>3.5. E002-05 mobilenetv2 256x256 BS32 MFW GC0.05

En vista de los resultados obtenidos en el experimento E002-04, se propone reintenta el experimento E002-03 utilizando el parámetro de entrenamiento "Gradient Clipping", con su valor por defecto de 0.05.

| Parámetros de entrada                |                                   |  |
|--------------------------------------|-----------------------------------|--|
| Parámetros del dataset               |                                   |  |
| Conjunto de entrenamiento            | Train1                            |  |
| Conjunto de test                     | Test1                             |  |
| Parámetros de la red                 |                                   |  |
| <b>InputSize</b>                     | [256 256 3]                       |  |
| Número de Clases                     | 12                                |  |
| <b>Network</b>                       | <b>Mobilenev2</b>                 |  |
| <b>Downsampling Factor</b>           | 8                                 |  |
| <b>Padding</b>                       | Sí                                |  |
| Pesos en las clases                  | <b>Median Frequency Weighting</b> |  |
| Parámetros de entrenamiento          |                                   |  |
| Solucionador de red (solver network) | Adam                              |  |
| <b>Epochs</b>                        | 30                                |  |
| <b>BatchSize</b>                     | 32                                |  |
| <b>LearningRate -Inicial</b>         | 0.001                             |  |
| <b>LearnRateDropPeriod</b>           | $\mathbf{1}$                      |  |
| <b>LearnRateDropFactor</b>           | 0.8485                            |  |
| <b>Gradient Clipping</b>             | 0.05                              |  |
| <b>Data Augmentation</b>             | <b>No</b>                         |  |
| <b>Momentum</b>                      | $\overline{\phantom{0}}$          |  |
| Duración del entrenamiento           | $\qquad \qquad \blacksquare$      |  |

*Tabla 21 Parámetros del experimento E002-05*

Durante el desarrollo de este experimento se produce un error durante el entrenamiento, que produce que se detenga. Parece que en este caso el parámetro de "Gradient Clipping" no resuelve el problema del experimento E002-03 ya que parece que simplemente ocurre en la primera epoch.

![](_page_22_Figure_2.jpeg)

Fig 7 GlobalAccuracy, Loss (E002-05)

# <span id="page-23-0"></span>3.6. E002-06 mobilenetv2 256x256 BS32 MFW LR0.0005

Se utilizan los parámetros de entrada del experimento E002-03 pero utilizando un learningRate fijo de 0.0005 con el objetivo de comprobar si la variación del learningRate es la causante del problema de los experimentos E002-03 y E002-05.

| Parámetros de entrada                |                                   |  |
|--------------------------------------|-----------------------------------|--|
| Parámetros del dataset               |                                   |  |
| Conjunto de entrenamiento            | Train1                            |  |
| Conjunto de test                     | Test1                             |  |
| Parámetros de la red                 |                                   |  |
| <b>InputSize</b>                     | [256 256 3]                       |  |
| Número de Clases                     | 12                                |  |
| <b>Network</b>                       | <b>Mobilenev2</b>                 |  |
| <b>Downsampling Factor</b>           | 8                                 |  |
| <b>Padding</b>                       | Sí                                |  |
| Pesos en las clases                  | <b>Median Frequency Weighting</b> |  |
| Parámetros de entrenamiento          |                                   |  |
| Solucionador de red (solver network) | Adam                              |  |
| <b>Epochs</b>                        | 30                                |  |
| <b>BatchSize</b>                     | 32                                |  |
| LearningRate -Inicial                | 0.0005                            |  |
| <b>LearnRateDropPeriod</b>           |                                   |  |
| LearnRateDropFactor                  | $\overline{\phantom{a}}$          |  |
| <b>Gradient Clipping</b>             | $\overline{\phantom{0}}$          |  |
| <b>Data Augmentation</b>             | <b>No</b>                         |  |
| <b>Momentum</b>                      | $\qquad \qquad \blacksquare$      |  |
| Duración del entrenamiento           | 06:47:11                          |  |

*Tabla 22 Parámetros del experimento E002-06*

Durante el entrenamiento de este experimento se repite el problema encontrado en los experimentos anteriores (E002-03 y E002-05), por lo que parece que la variación del learningRate no es la causante del problema. Este problema se puede visualizar en la epoch 4 de la [Fig 8.](#page-24-0)

![](_page_24_Figure_2.jpeg)

<span id="page-24-0"></span>Fig 8 GlobalAccuracy, Loss (E002-06)

# <span id="page-25-0"></span>3.7. E002-07 mobilenetv2 256x256 BS32 MFW GC1.00

Se utilizan los parámetros de entrada del experimento E002-05, pero en este caso el valor del Gradient Clipping es de 1.00 con el objetivo de observar si se mejoran los resultados obtenidos.

![](_page_25_Picture_189.jpeg)

*Tabla 23 Parámetros del experimento E002-07*

![](_page_25_Picture_190.jpeg)

![](_page_26_Picture_156.jpeg)

*Tabla 25 Métricas de las clases (E002-07*

Este experimento presenta unos resultados de training de gran calidad, sin embargo, se produce un gran sobreajuste en la red produciendo unos resultados de validación y de test muy inferiores a los representados en el entrenamiento.

*)*

![](_page_27_Picture_907.jpeg)

*Tabla 26 Matriz de confusión (E002-07)*

![](_page_27_Picture_908.jpeg)

*Tabla 27 Matriz de confusión normalizada (E002-07)*

![](_page_28_Figure_2.jpeg)

Fig 9 GlobalAccuracy, Loss (E002-07)

# <span id="page-29-0"></span>3.8. E002-08 mobilenetv2 256x256 BS32 IFW GC1.00

Se utilizan los parámetros de entrada del experimento E002-04, pero en este caso el valor del Gradient Clipping es de 1.00 con el objetivo de observar si se mejoran los resultados obtenidos.

![](_page_29_Picture_185.jpeg)

*Tabla 28 Parámetros del experimento E002-08*

![](_page_29_Picture_186.jpeg)

![](_page_30_Picture_170.jpeg)

*Tabla 30 Métricas de las clases (E002-08)*

En este experimento se muestra una mejora en los resultados al aumentar el valor del GradientClipping de 0.05 a 1.00. Se obtiene una MeanRecall alta con un valor del 68% aunque la MeanPrecision solamente presenta un 43%.

Parece que no se produce una mejora en los resultados respecto a no utilizar GradientClipping, sin embargo, este entrenamiento no ha provocado ningún error por lo que parece que aumenta la estabilidad de la red.

![](_page_31_Picture_907.jpeg)

*Tabla 31 Matriz de confusión (E002-08)*

![](_page_31_Picture_908.jpeg)

*Tabla 32 Matriz de confusión normalizada (E002-08)*

![](_page_32_Figure_2.jpeg)

Fig 10 GlobalAccuracy, Loss (E002-08)

# <span id="page-33-0"></span>3.9. E002-09 mobilenetv2 256x256 BS32 MFW (Repetición de E002-03)

Se repite el experimento E002-03 para observar si la causa de los problemas en el entrenamiento es causa de tener un sistema con dos GPUs, aunque solamente se esté utilizando una en todo momento.

| Parámetros de entrada                |                                   |  |
|--------------------------------------|-----------------------------------|--|
| Parámetros del dataset               |                                   |  |
| Conjunto de entrenamiento            | Train1                            |  |
| Conjunto de test                     | Test1                             |  |
| Parámetros de la red                 |                                   |  |
| <b>InputSize</b>                     | [256 256 3]                       |  |
| Número de Clases                     | 12                                |  |
| <b>Network</b>                       | <b>Mobilenev2</b>                 |  |
| <b>Downsampling Factor</b>           | 8                                 |  |
| <b>Padding</b>                       | Sí                                |  |
| Pesos en las clases                  | <b>Median Frequency Weighting</b> |  |
| Parámetros de entrenamiento          |                                   |  |
| Solucionador de red (solver network) | Adam                              |  |
| <b>Epochs</b>                        | 30                                |  |
| <b>BatchSize</b>                     | 32                                |  |
| LearningRate -Inicial                | 0.0005                            |  |
| <b>LearnRateDropPeriod</b>           |                                   |  |
| <b>LearnRateDropFactor</b>           | $\qquad \qquad \blacksquare$      |  |
| <b>Gradient Clipping</b>             |                                   |  |
| <b>Data Augmentation</b>             | <b>No</b>                         |  |
| <b>Momentum</b>                      |                                   |  |
| Duración del entrenamiento           | 06:58:49                          |  |

*Tabla 33 Parámetros del experimento E002-09*

En vista de la gráfica [Fig 11](#page-34-0) que muestra el progreso del entrenamiento de la red, se observa que el error en el que el modelo deja de predecir imágenes sigue produciéndose, por lo que parece que no es una causa directa de poseer dos GPUs en la misma máquina. Sin embargo, no se puede descartar un problema de drivers de la GPU.

![](_page_34_Figure_2.jpeg)

<span id="page-34-0"></span>Fig 11 GlobalAccuracy, Loss (E002-09)

## <span id="page-35-0"></span>3.10. E002-10 mobilenetv2 256x256 BS32 IFW

Se repite el experimento E002-08 pero se elimina el parámetro de GradientClipping y se ejecuta en una segunda máquina idéntica a la utilizada en el resto de los experimentos con el objetivo de observar si dicho error es fruto de un problema de drivers.

![](_page_35_Picture_192.jpeg)

*Tabla 34 Parámetros del experimento E002-10*

![](_page_35_Picture_193.jpeg)
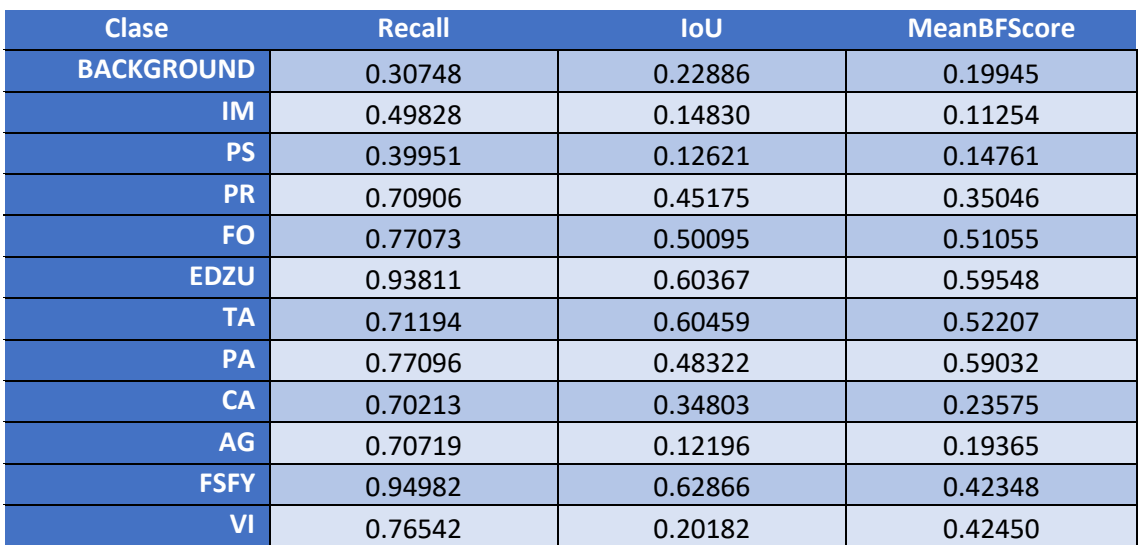

*Tabla 36 Métricas de las clases (E002-10)*

El entrenamiento de este modelo no ha sufrido ningún tipo de inconveniente por lo que se considera que el error que ocurre en experimentos anteriores a la hora de entrenar la red no sucede en una instalación limpia.

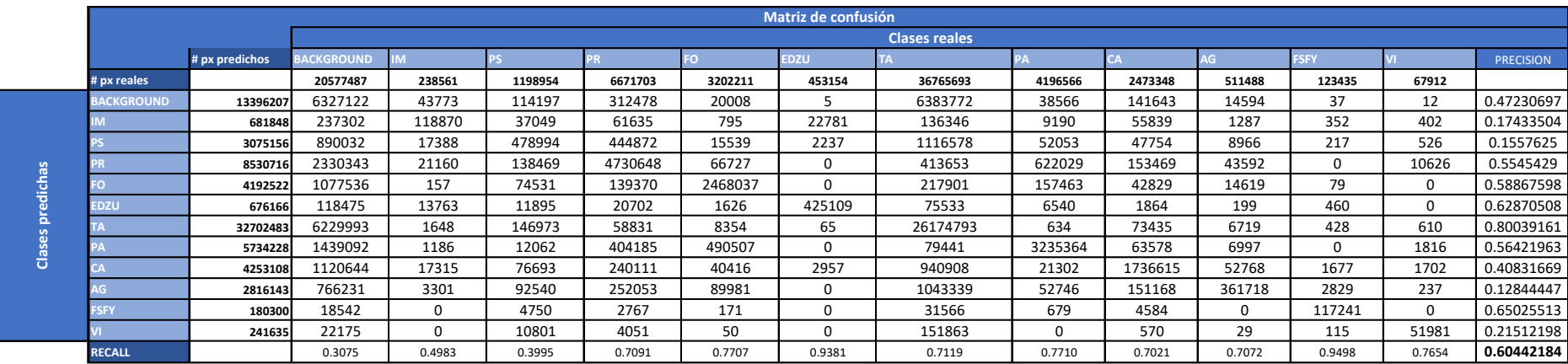

*Tabla 37 Matriz de confusión (E002-10)*

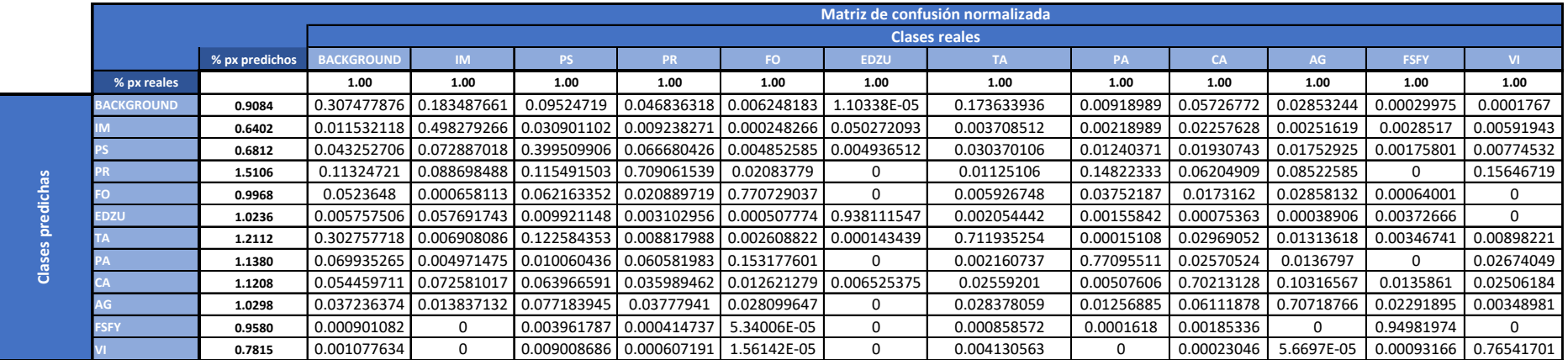

*Tabla 38 Matriz de confusión normalizada (E002-10)*

### ANEXO C

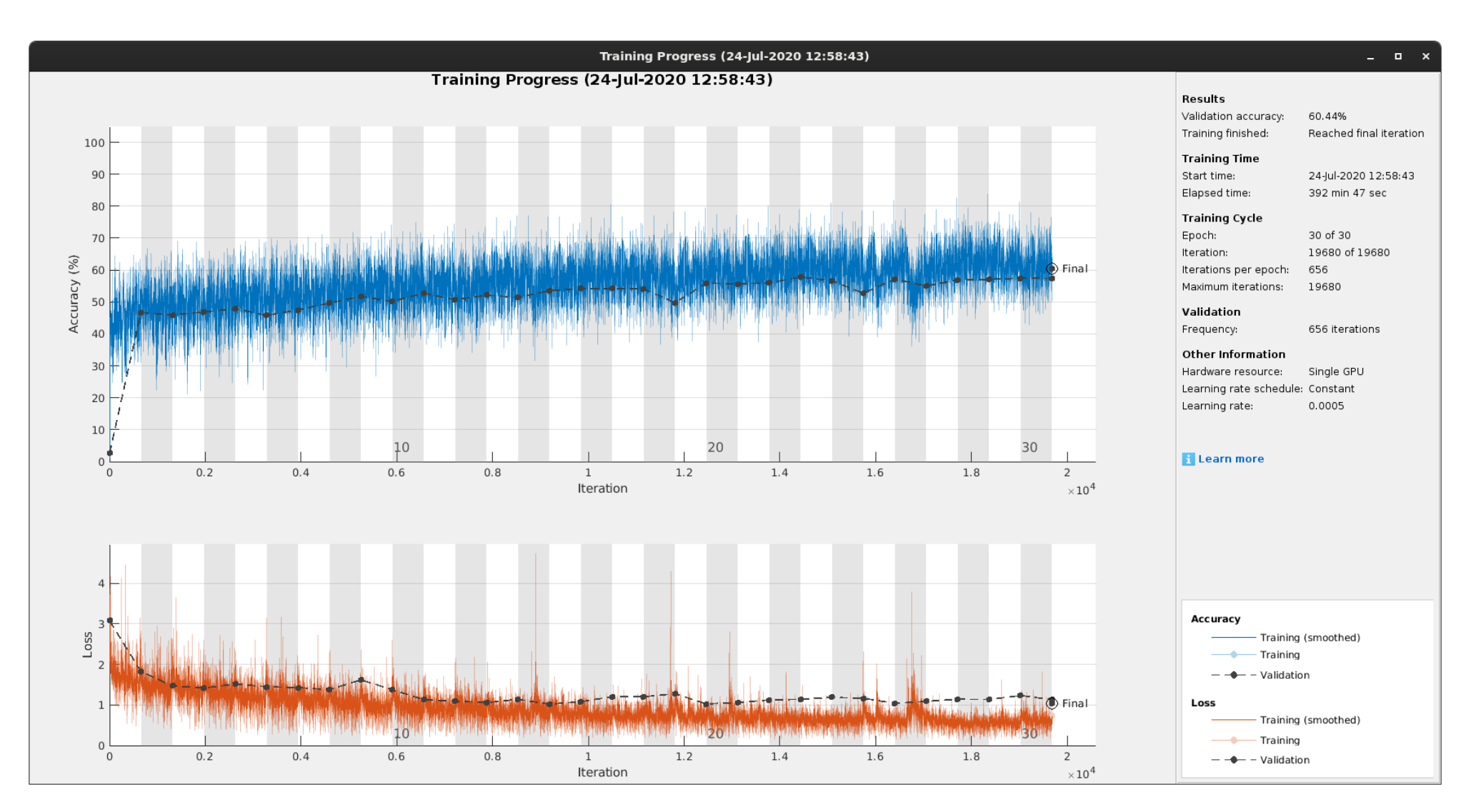

Fig 12 GlobalAccuracy, Loss (E002-10)

## 3.11. E002-11 mobilenetv2 256x256 BS32 MFW (E002-09 en equipo .61)

Se repite el experimento E002-09 en la segunda máquina, con características idénticas, que posee una instalación limpia para observar confirmar si el error que sucede durante el entrenamiento no ocurre en esta máquina.

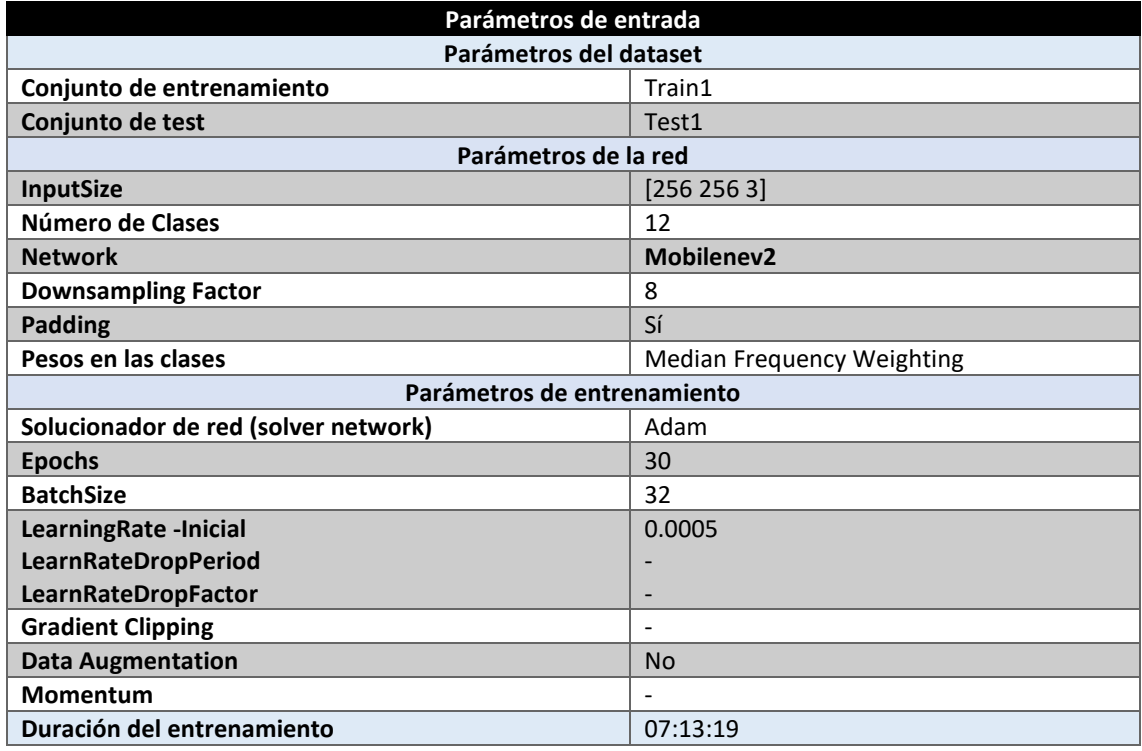

*Tabla 39 Parámetros del experimento E002-11*

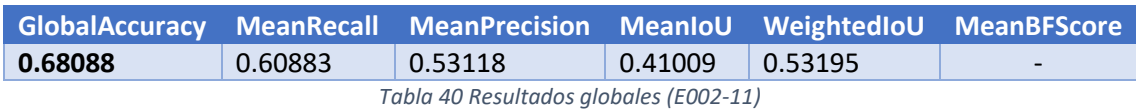

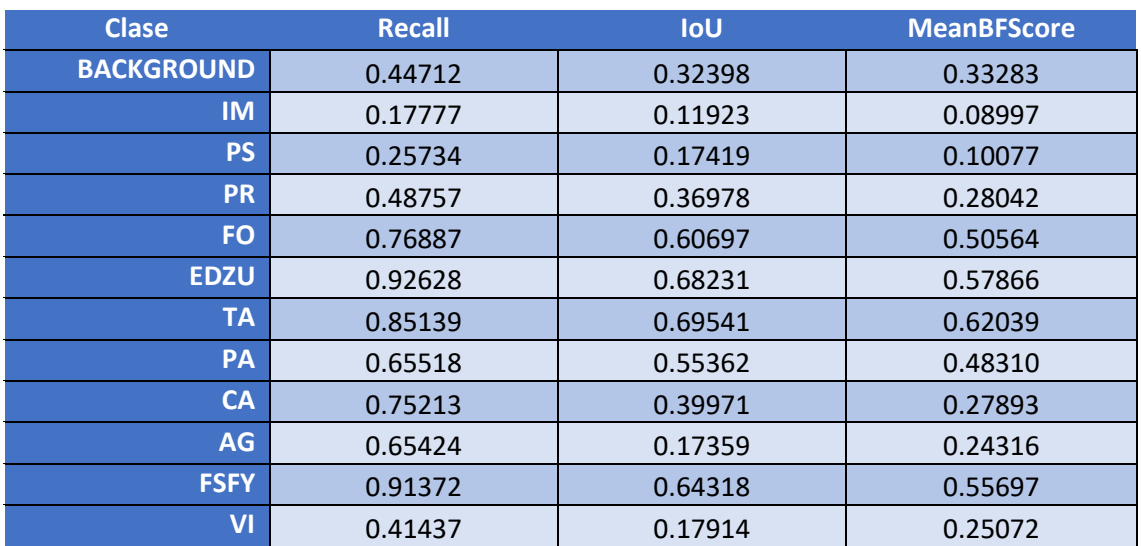

*Tabla 41 Métricas de las clases (E002-11*

Los resultados de este experimento demuestran que el error que sucede durante el entrenamiento en los experimentos anteriores no ocurre esta máquina.

*)*

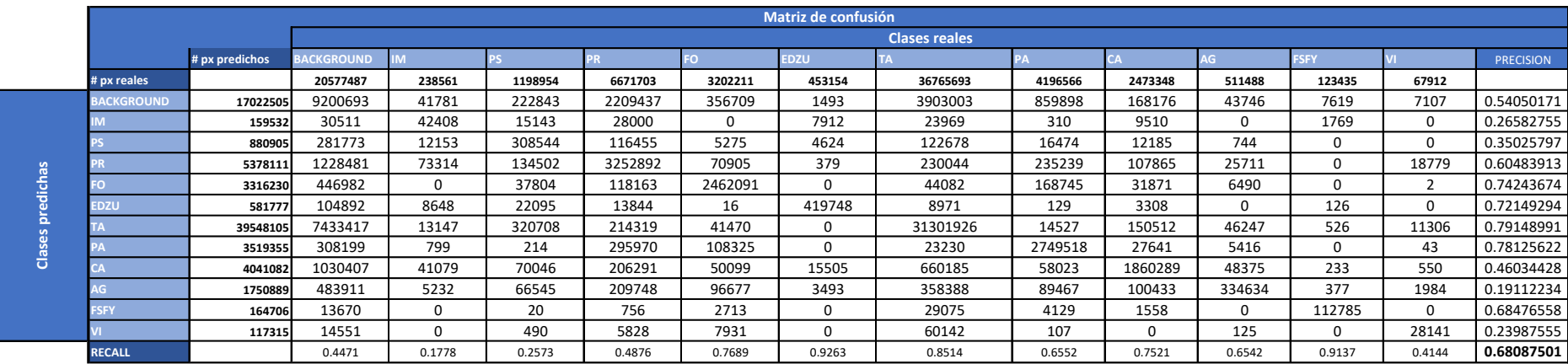

*Tabla 42 Matriz de confusión (E002-11)*

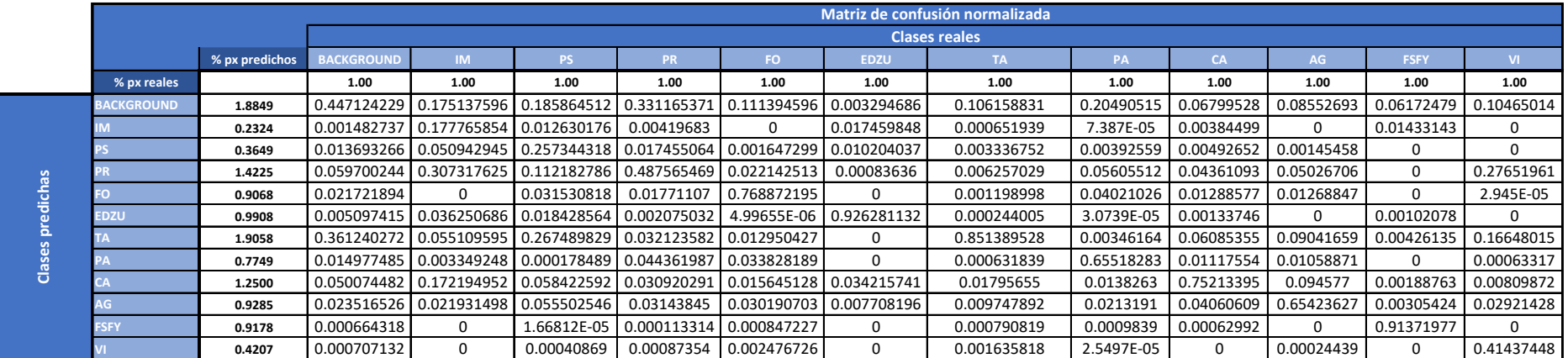

*Tabla 43 Matriz de confusión normalizada (E002-11)*

### ANEXO C

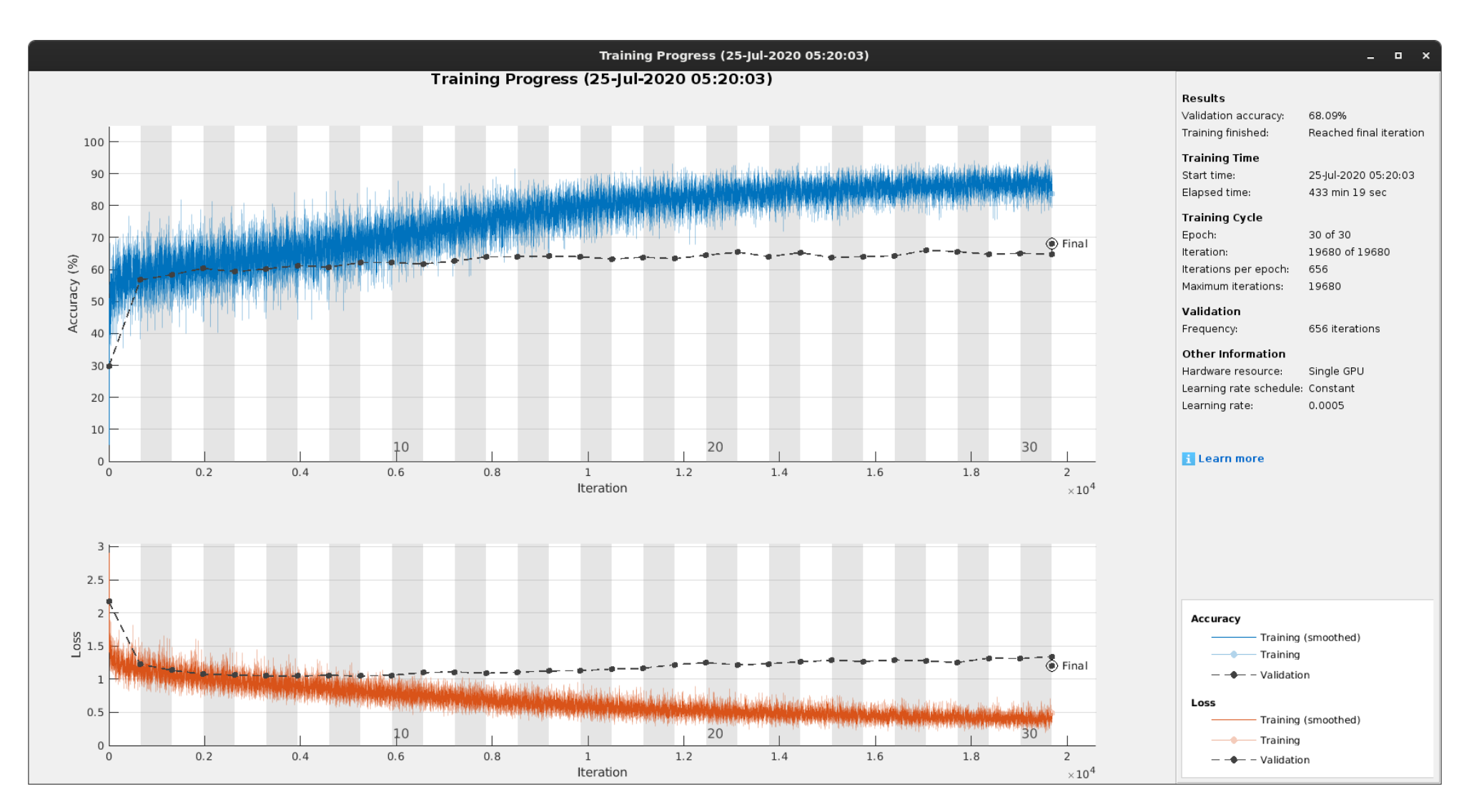

Fig 13 GlobalAccuracy, Loss (E002-11)

# 3.12. E002-12 mobilenetv2 256x256 BS32 MFW SHUFFLE

En este experimento se añade la opción "Shuffle" para barajar los elementos del dataset de entrenamiento entre cada epoch, con el objetivo de eliminar o reducir el sobreajuste de la red durante el entrenamiento.

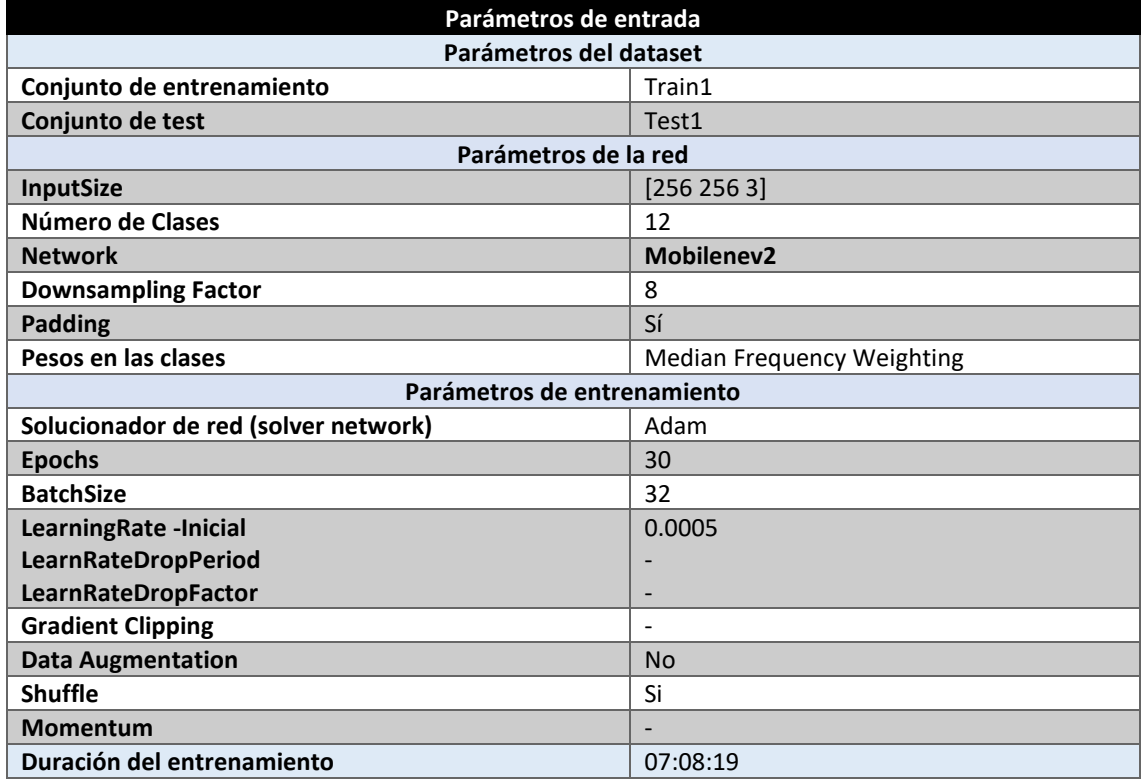

*Tabla 44 Parámetros del experimento E002-12*

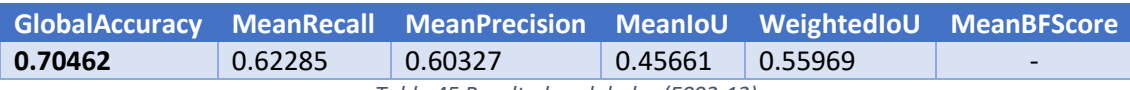

*Tabla 45 Resultados globales (E002-12)*

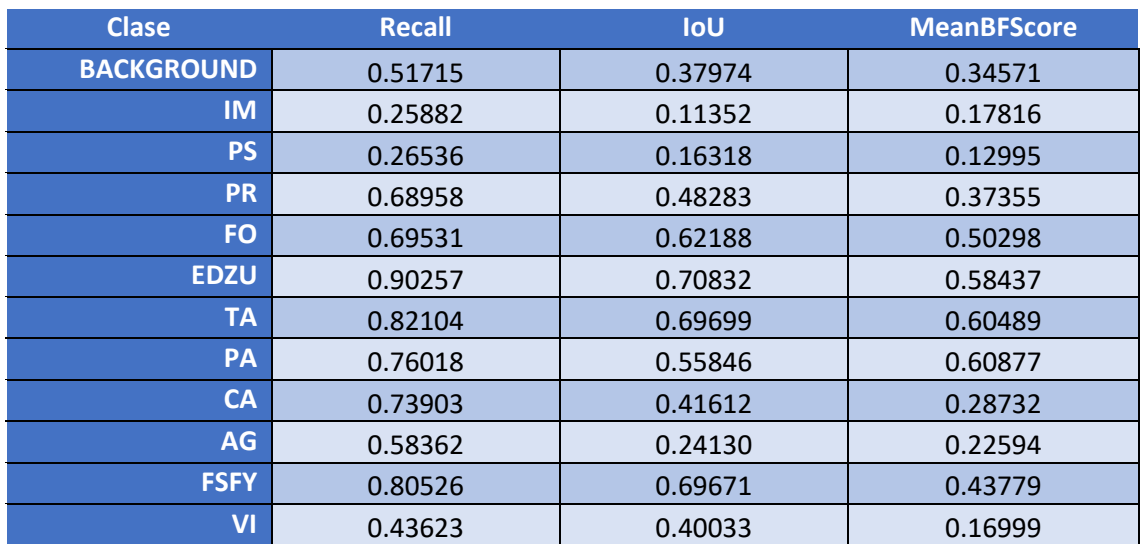

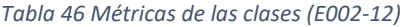

En vista de los resultados obtenidos, la opción de barajar el dataset de entrenamiento entre cada epoch disminuye considerablemente el sobreajuste de la red si se compara con el experimento E002-011, en el que no se utiliza esta técnica. Además, no se empeoran los resultados del entrenamiento.

Se obtiene una GlobalAccuracy del 70%, con una MeanRecall del 62% y una MeanPrecision del 60% obteniendo así unos resultados aceptables en la predicción de los 12 tipos de cultivos. Aunque, a pesar de esta mejora se sigue produciendo sobreajuste en las últimas epochs del entrenamiento [\(Fig 14\)](#page-46-0).

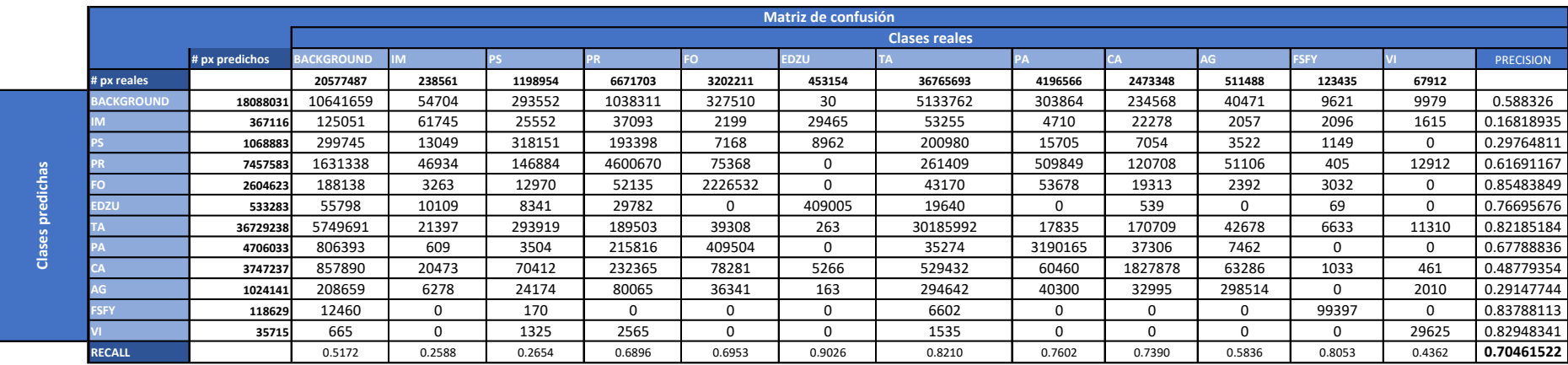

*Tabla 47 Matriz de confusión (E002-12)*

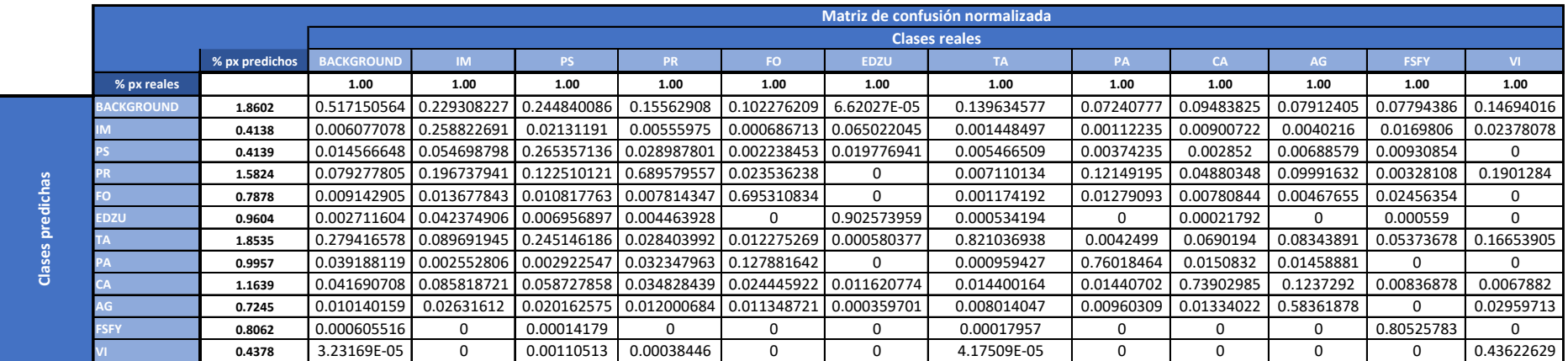

*Tabla 48 Matriz de confusión normalizada (E002-12)*

### ANEXO C

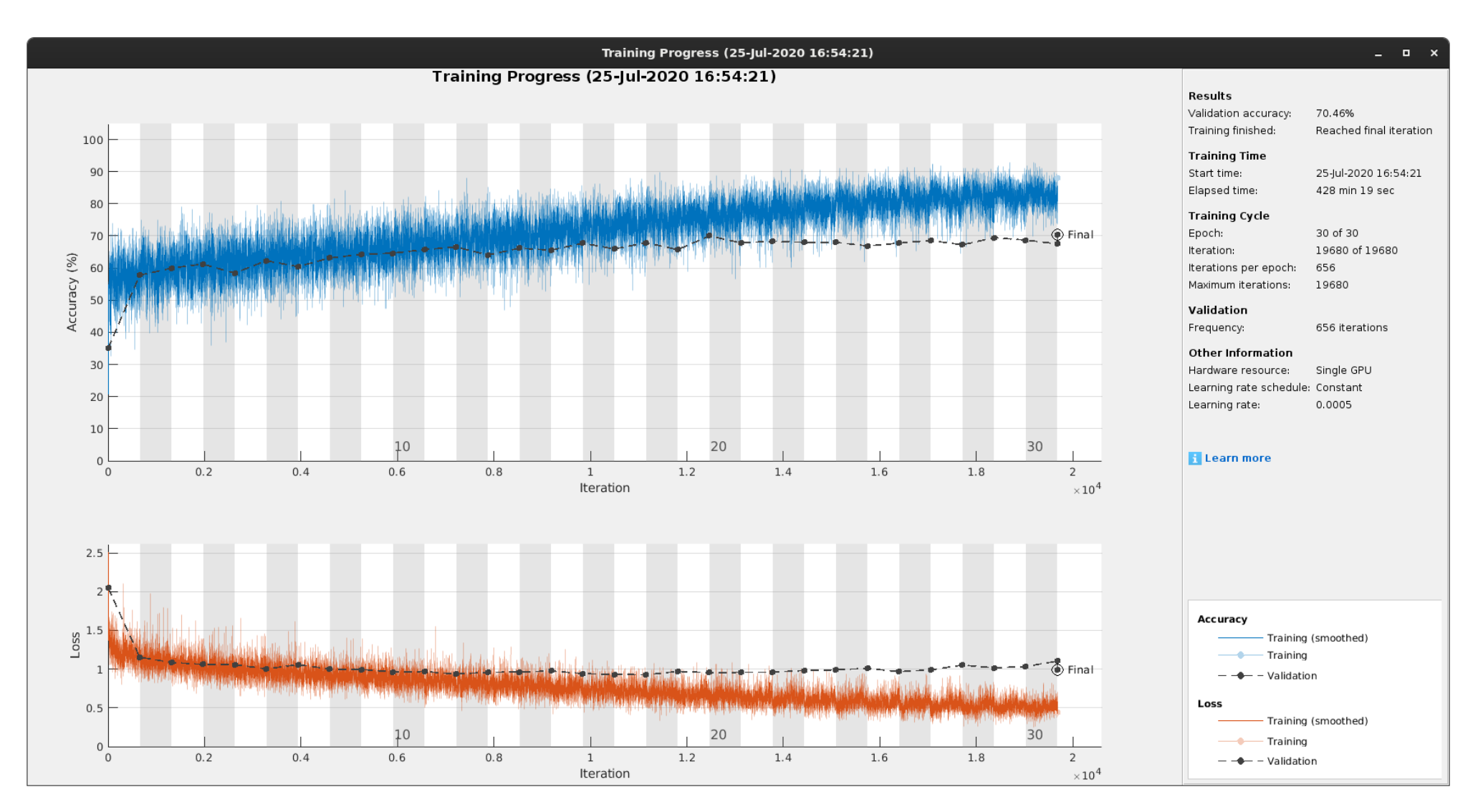

<span id="page-46-0"></span>Fig 14 GlobalAccuracy, Loss (E002-12)

## 3.13. E002-13 mobilenetv2 256x256 BS32 MFW SHUFFLE DA(G45º)

Se utilizan los parámetros de entrada del experimento E002-12, pero en este caso se añade aumento de datos, en concreto un giro de entre 0 y 45 grados de forma aleatoria, con el objetivo de reducir el sobreajuste de la red.

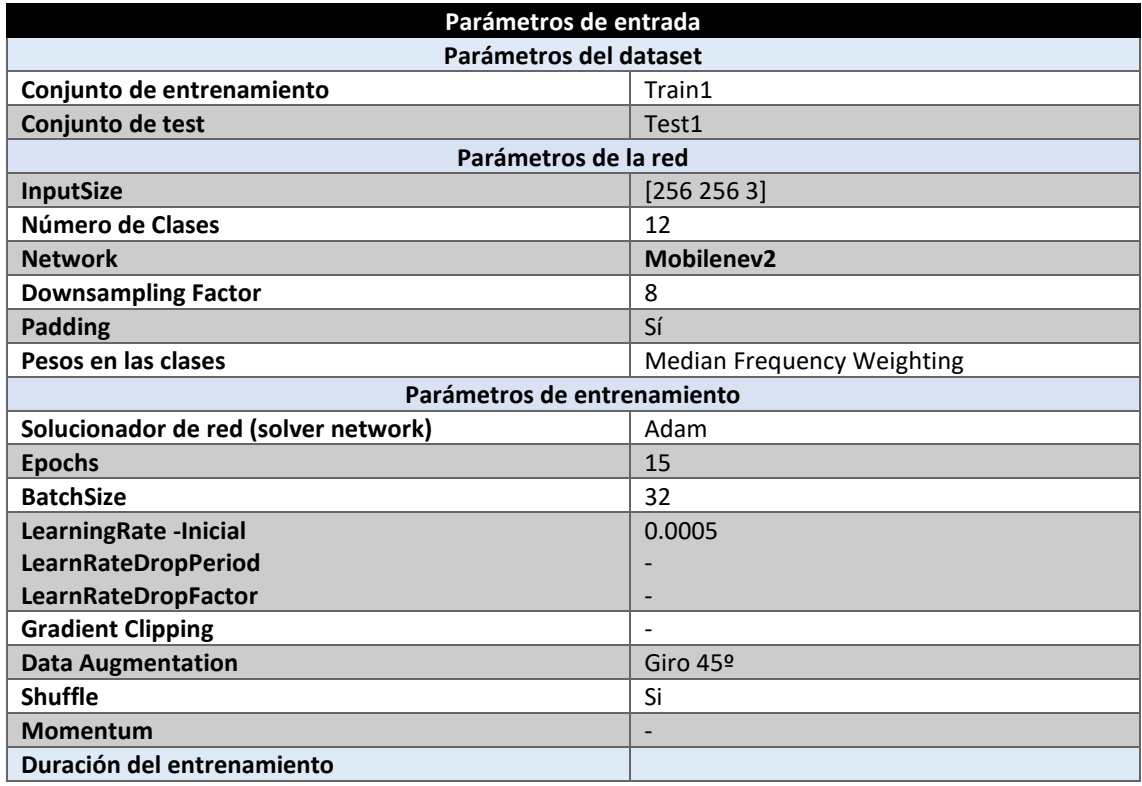

*Tabla 49 Parámetros del experimento E002-13*

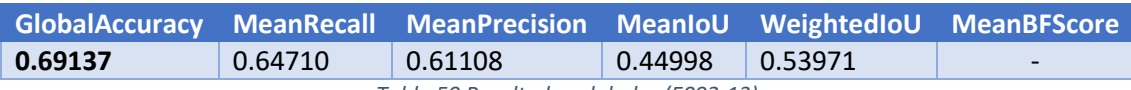

*Tabla 50 Resultados globales (E002-13)*

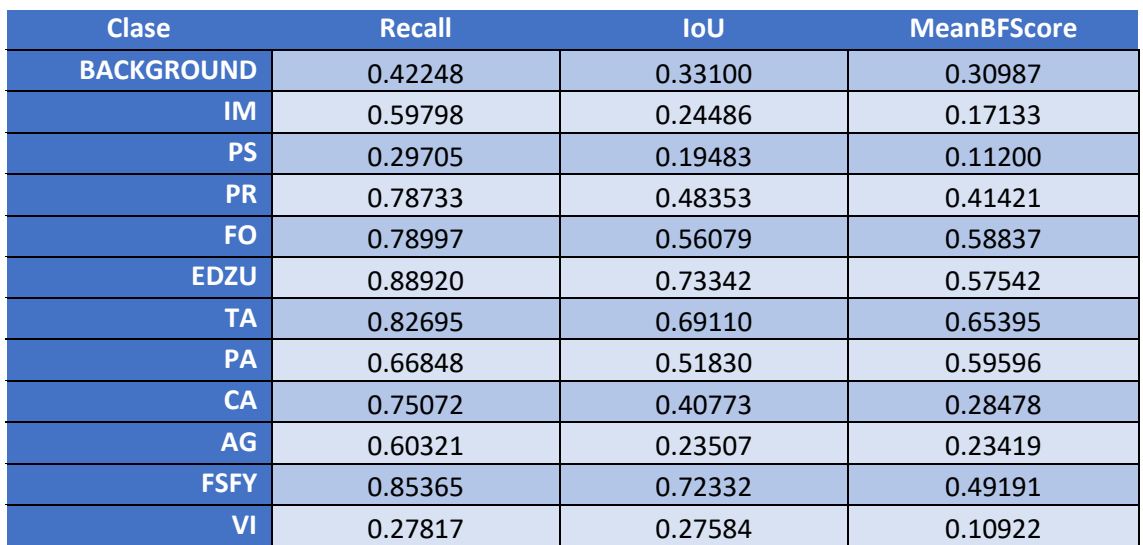

*Tabla 51 Métricas de las clases (E002-13*

En el entrenamiento de este modelo no se produce un sobreajuste de la red [\(Fig 15\)](#page-50-0), se produce una pequeña mejora tanto en la MeanRecall, una subida de un 2%, como en la MeanPrecision, con una subida de un 1%, respecto al experimento E002-12 que no utilizaba aumento de datos.

*)*

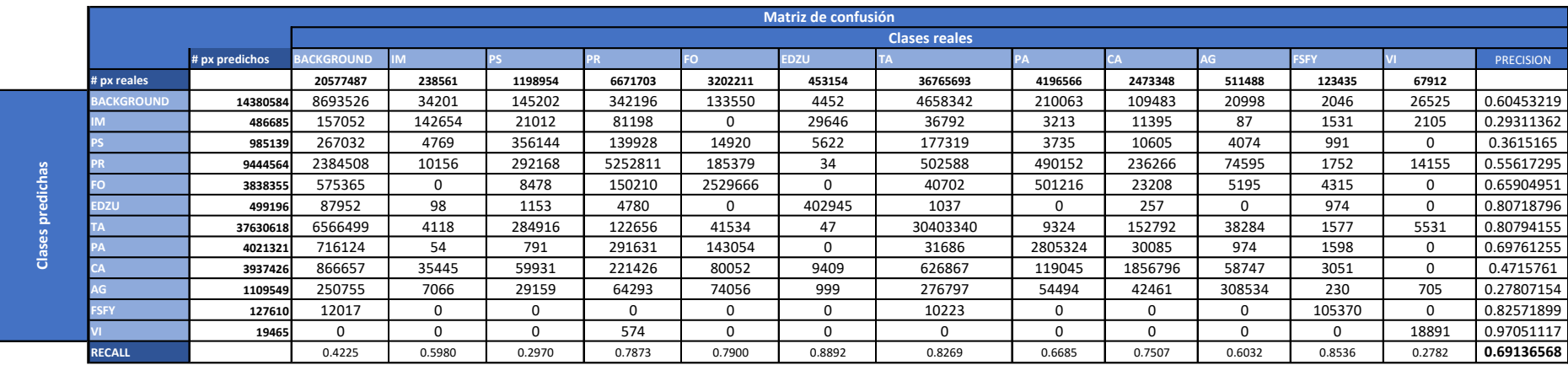

*Tabla 52 Matriz de confusión (E002-13)*

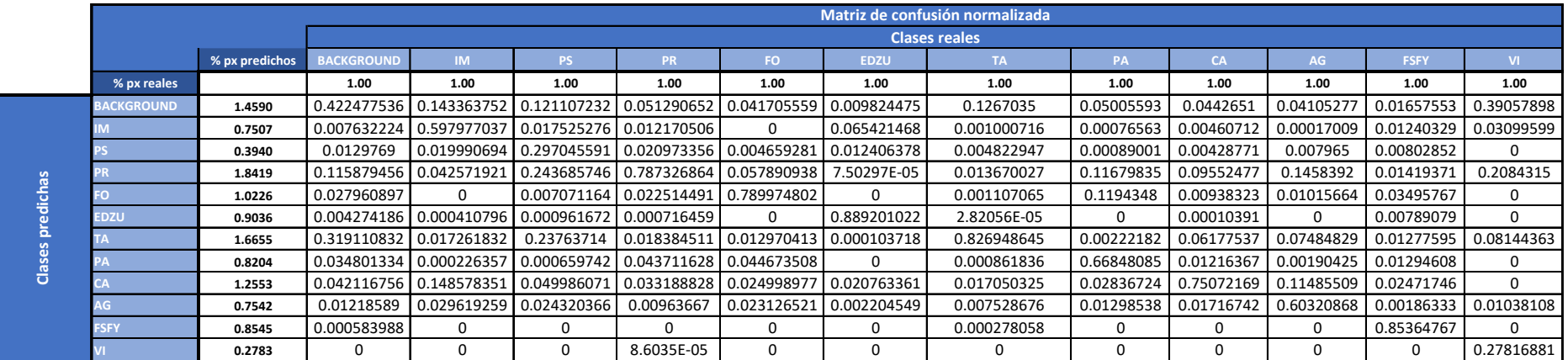

*Tabla 53 Matriz de confusión normalizada (E002-13)*

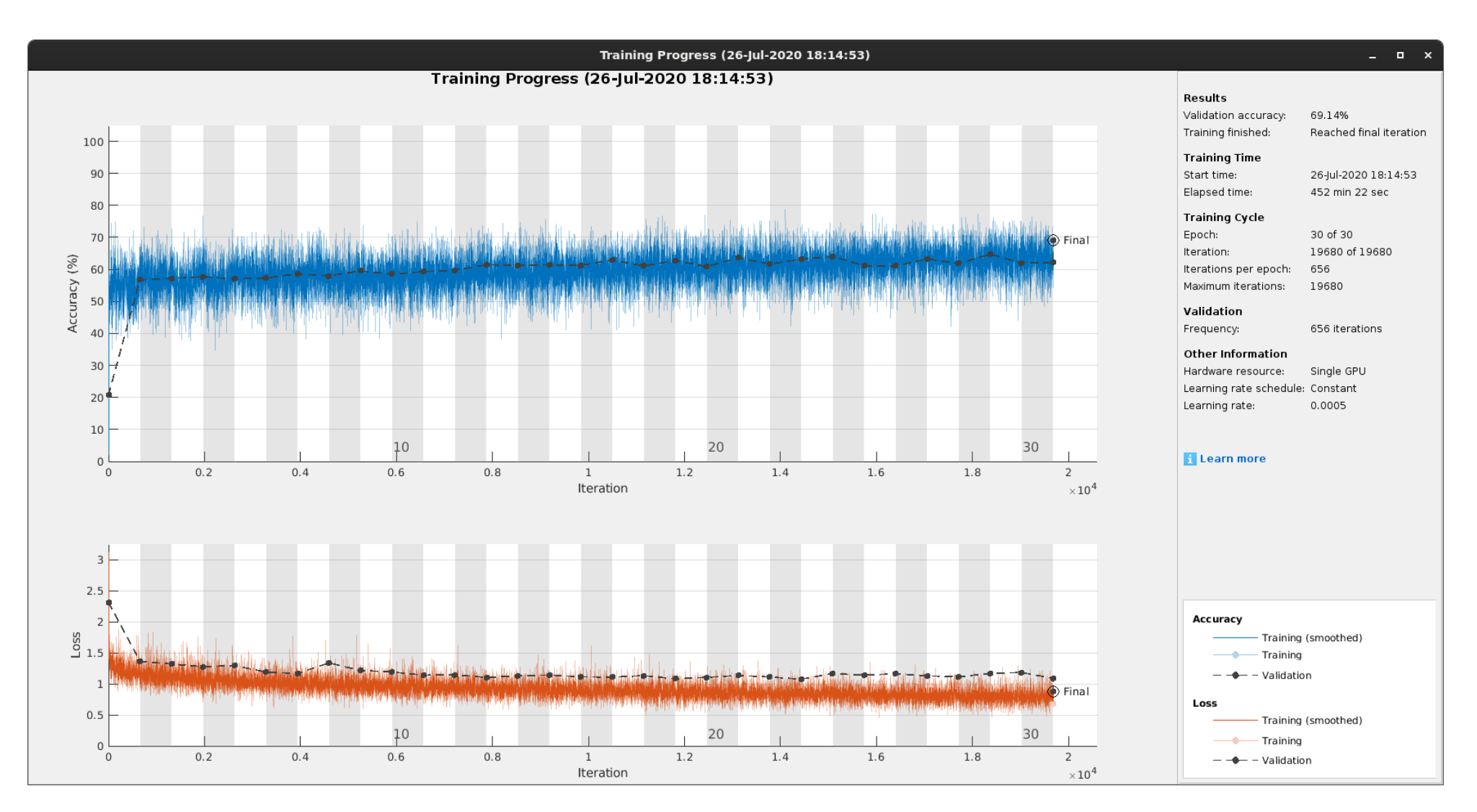

<span id="page-50-0"></span>Fig 15 GlobalAccuracy, Loss (E002-13)

## 3.14. E002-14 mobilenetv2 256x256 BS32 MFW SHUFFLE DA(X,Y)

Se utilizan los parámetros de entrada del experimento E002-12, pero en este caso se añade aumento de datos, en concreto un se reflejan las imágenes en sus ejes X e Y de forma aleatoria, con el objetivo de reducir el sobreajuste de la red.

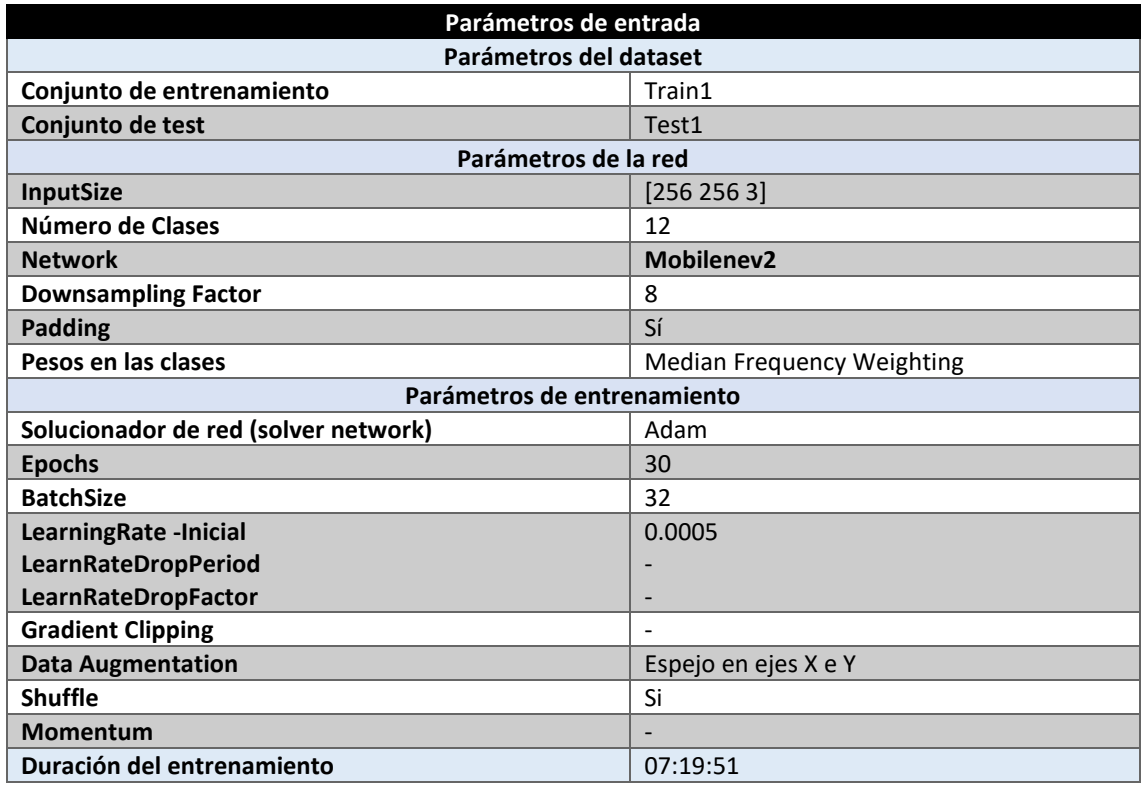

*Tabla 54 Parámetros del experimento E002-14*

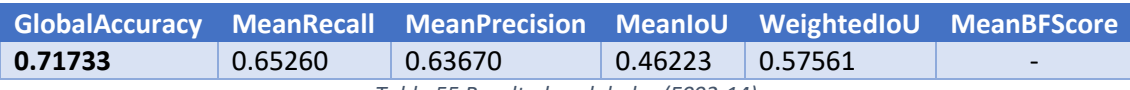

*Tabla 55 Resultados globales (E002-14)*

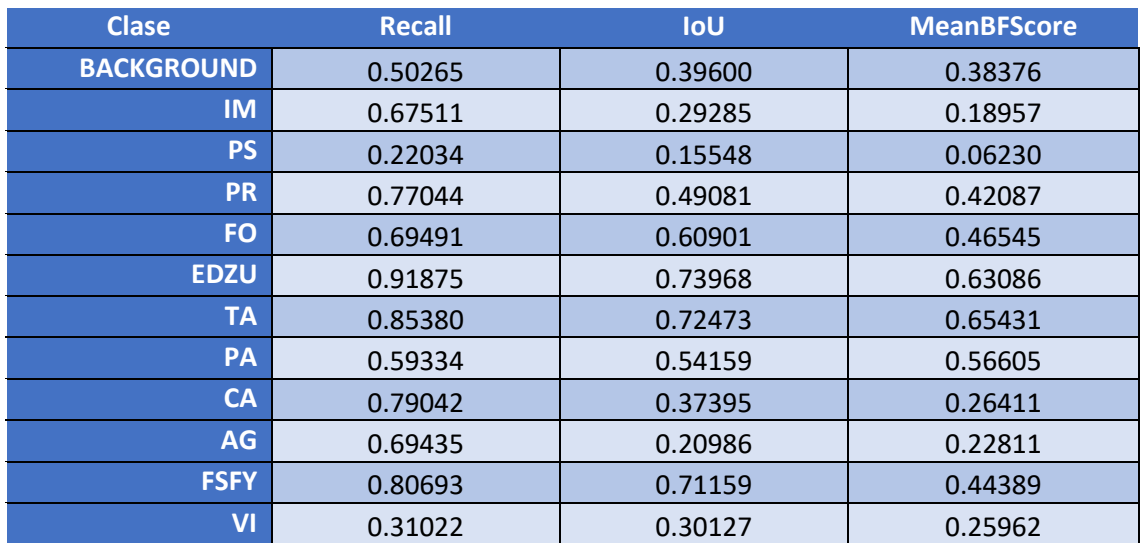

*Tabla 56 Métricas de las clases (E002-14)*

En el entrenamiento de este modelo no se produce un sobreajuste de la red [\(Fig 16\)](#page-54-0), se obtiene una mejora de un 3% tanto en la MeanRecall como en la MeanPrecision respecto al experimento E002-12 que no utilizaba aumento de datos.

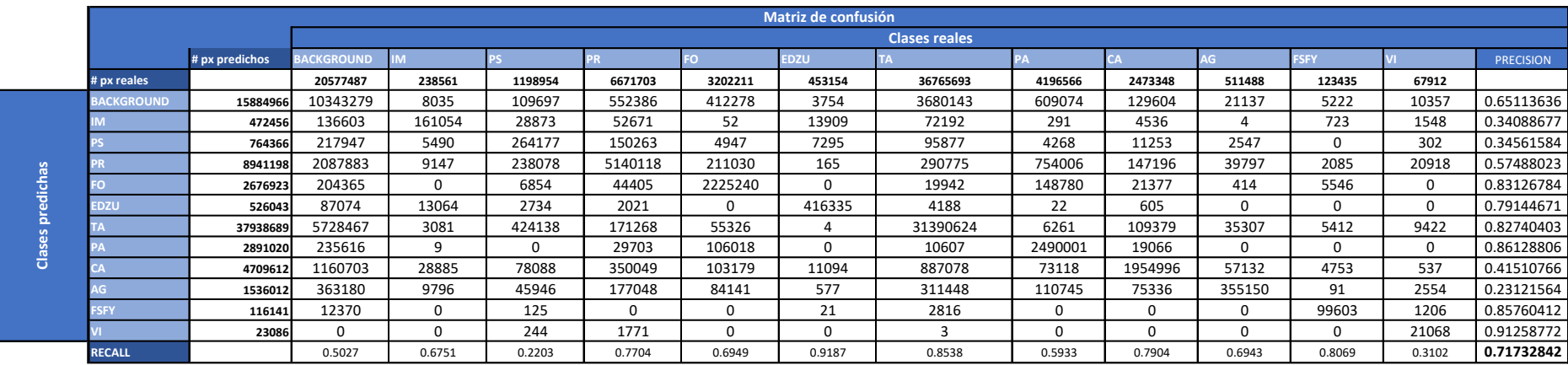

*Tabla 57 Matriz de confusión (E002-14)*

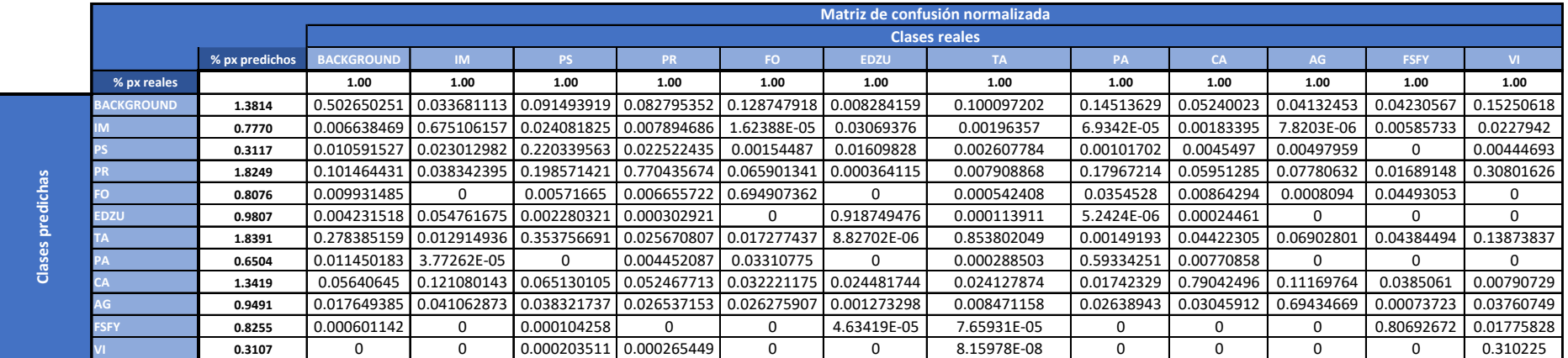

*Tabla 58 Matriz de confusión normalizada (E002-14)*

### ANEXO C

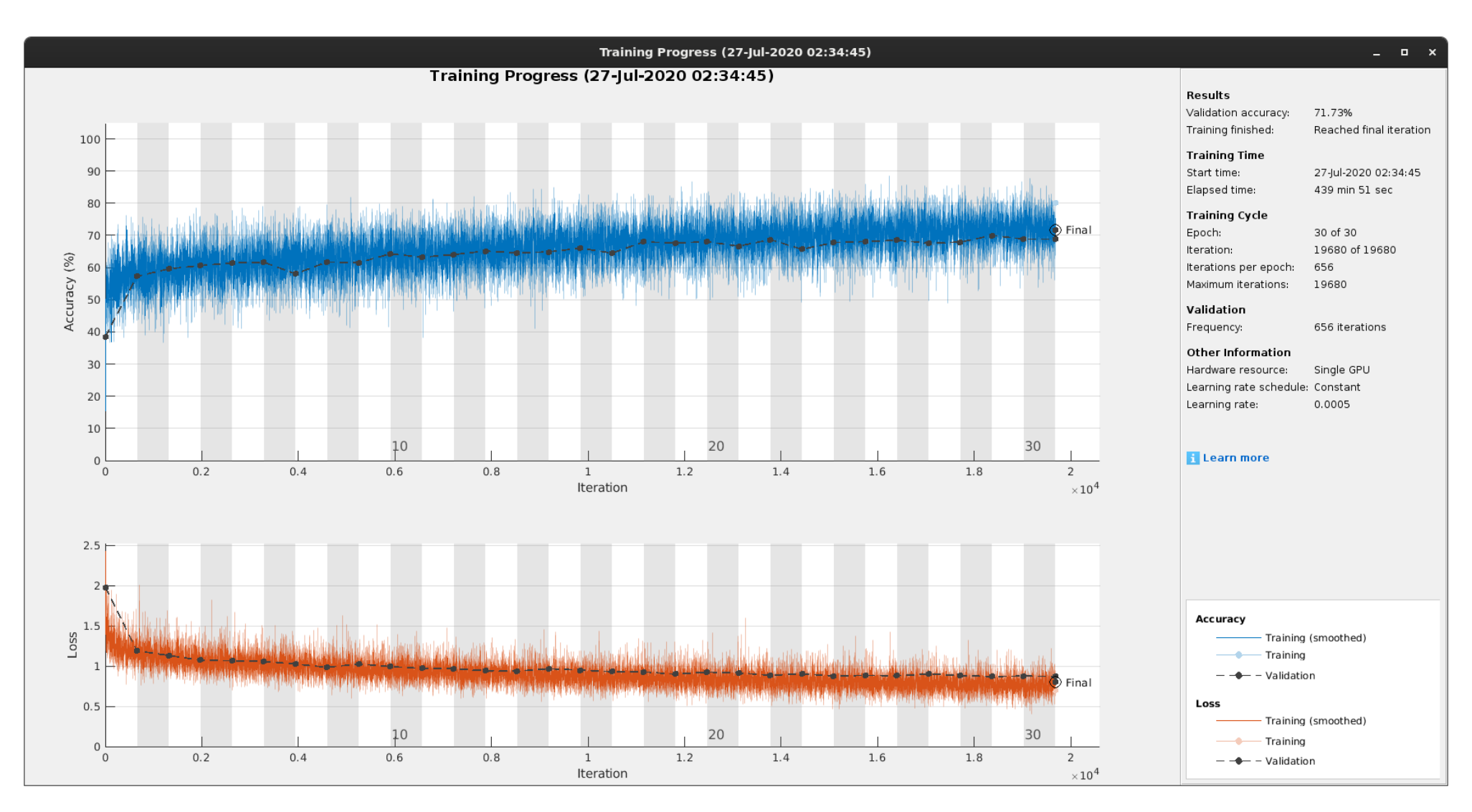

<span id="page-54-0"></span>Fig 16 GlobalAccuracy, Loss (E002-14)

### 3.15. E002-15 mobilenetv2 256x256 BS32 MFW SHUFFLE DA(X,Y) LR3-5

Se utilizan los parámetros de entrada del experimento E002-14, y se vuelve a utilizar un lerningRate variable, que empieza con un valor de 0.001 y acaba con un valor de 0.000008.

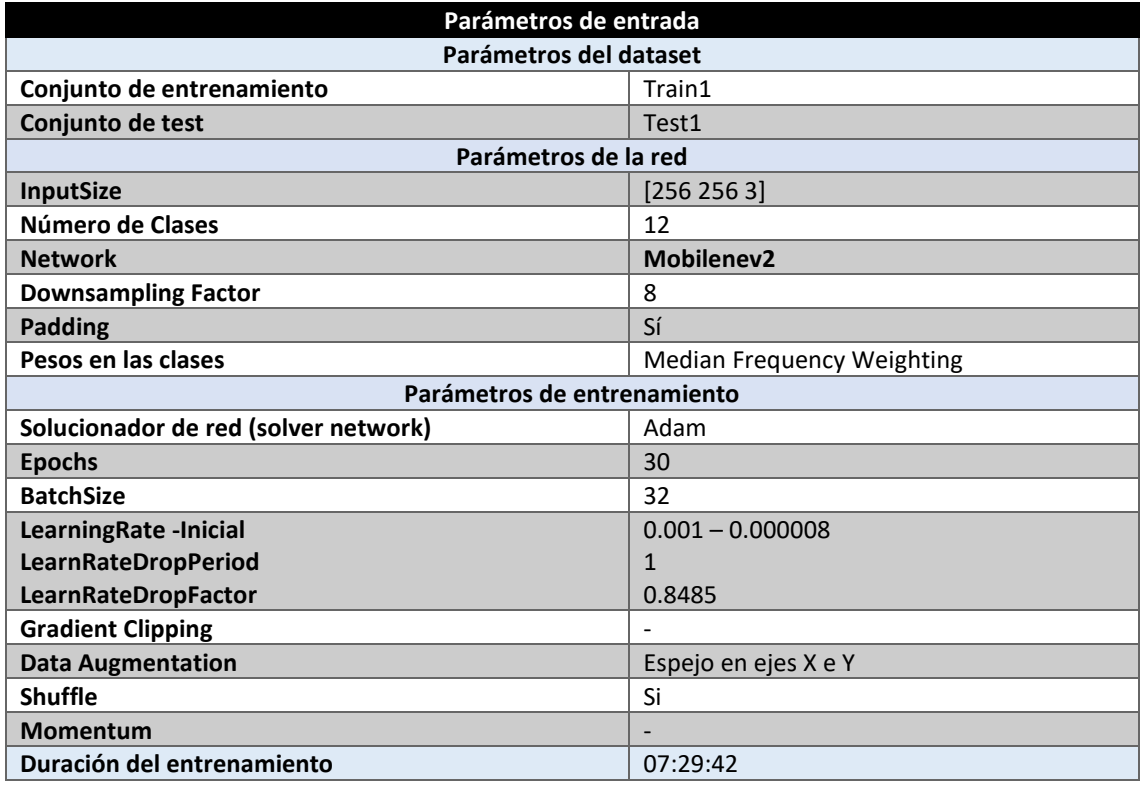

*Tabla 59 Parámetros del experimento E002-14*

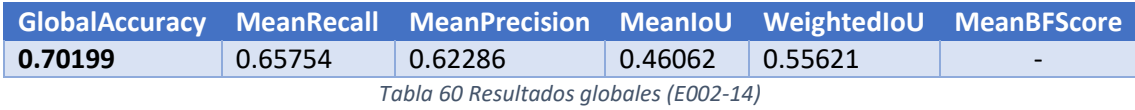

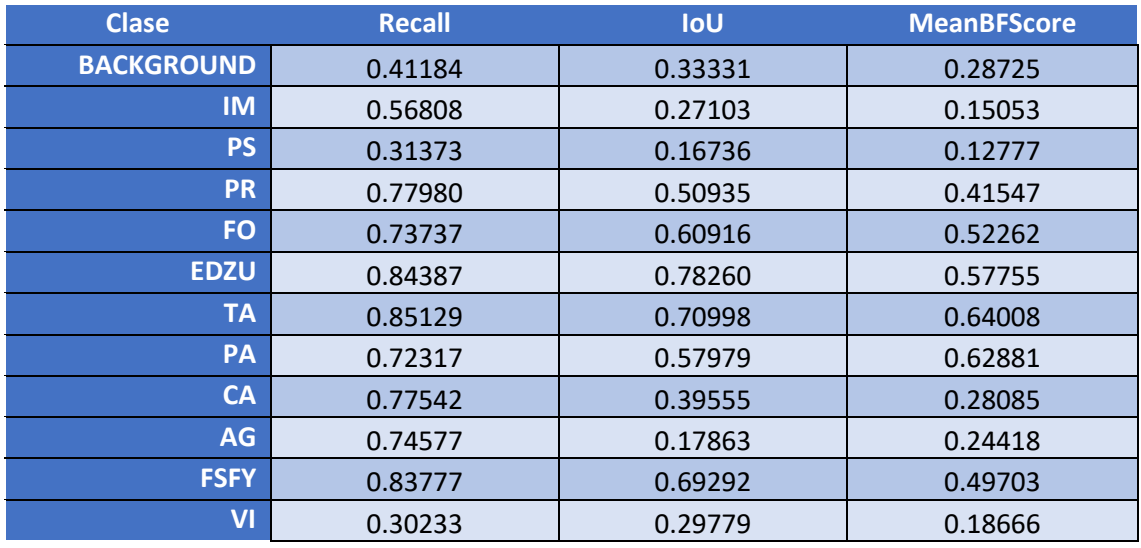

*Tabla 61 Métricas de las clases (E002-15)*

Se obtienen resultados similares a los obtenidos por el experimento E002-14. Parece que un learningRate de 0.0005 es suficiente y que no se obtienen beneficios al utilizar un valor inferior, al menos para 30 epochs.

|                    |                   | Matriz de confusión  |                   |            |         |         |          |             |          |         |          |          |             |          |                  |  |
|--------------------|-------------------|----------------------|-------------------|------------|---------|---------|----------|-------------|----------|---------|----------|----------|-------------|----------|------------------|--|
|                    |                   | <b>Clases reales</b> |                   |            |         |         |          |             |          |         |          |          |             |          |                  |  |
|                    |                   | # px predichos       | <b>BACKGROUND</b> |            |         |         | m        | <b>EDZU</b> |          |         |          |          | <b>FSFY</b> |          | <b>PRECISION</b> |  |
|                    | # px reales       |                      | 20577487          | 238561     | 1198954 | 6671703 | 3202211  | 453154      | 36765693 | 4196566 | 2473348  | 511488   | 123435      | 67912    |                  |  |
| 둉<br>÷<br>75.<br>흥 | <b>BACKGROUND</b> | 13323078             | 8474622           | 6332       | 103749  | 401715  | 249057   | 3269        | 3690319  | 260126  | 106215   | 8265     | 6629        | 12780    | 0.6360859        |  |
|                    |                   | 396979               | 147489            | 135522     | 9890    | 26963   | 4        | 42327       | 29478    | 663     | 4161     | $\Omega$ | 466         | 16       | 0.3413833        |  |
|                    |                   | 1424661              | 435398            | 40050      | 376143  | 239398  | 13836    | 8668        | 295014   | 2601    | 7622     | 1796     | 232         | 3903     | 0.26402281       |  |
|                    |                   | 8745131              | 2117509           | 8271       | 202318  | 5202605 | 103520   | $\mathbf 0$ | 296310   | 562285  | 198055   | 41594    | 38          | 12626    | 0.59491447       |  |
|                    | Ŧ                 | 3035135              | 441436            | 80         | 6769    | 35699   | 2361207  | $\Omega$    | 37778    | 125957  | 19496    | 2978     | 3410        | 325      | 0.77795782       |  |
|                    | <b>EDZU</b>       | 417883               | 31423             | 543        | 682     | 2159    | $\Omega$ | 382403      | 0        | 0       | 79       | $\Omega$ | 594         | $\Omega$ | 0.91509585       |  |
|                    |                   | 38615643             | 6678381           | 6066       | 345136  | 101475  | 26648    | 1102        | 31298244 | 10712   | 109206   | 27418    | 213         | 11042    | 0.81050687       |  |
|                    |                   | 4072661              | 581924            | $\Omega$   | 24      | 187405  | 233471   | $\Omega$    | 2388     | 3034840 | 32609    |          | $\Omega$    | 0        | 0.74517373       |  |
|                    |                   | 4293229              | 1095727           | 32731      | 66008   | 272525  | 96328    | 15120       | 644693   | 94557   | 1917891  | 47987    | 8183        | 1479     | 0.4467246        |  |
|                    |                   | 2005332              | 561416            | 8966       | 88122   | 201337  | 115513   | 265         | 460203   | 104825  | 78014    | 381450   | 260         | 4961     | 0.19021788       |  |
|                    | FSFY              | 129212               | 11972             | $^{\circ}$ | 0       |         | 2627     | $\mathbf 0$ | 10955    | 0       | $\Omega$ | $\Omega$ | 103410      | 248      | 0.80031266       |  |
|                    |                   | 21568                | 190               | $\Omega$   | 113     | 422     | 0        | $\Omega$    | 311      | ŋ       |          |          | $\Omega$    | 20532    | 0.95196588       |  |
|                    | <b>RECALL</b>     |                      | 0.4118            | 0.5681     | 0.3137  | 0.7798  | 0.7374   | 0.8439      | 0.8513   | 0.7232  | 0.7754   | 0.7458   | 0.8378      | 0.3023   | 0.70199411       |  |

*Tabla 62 Matriz de confusión (E002-15)*

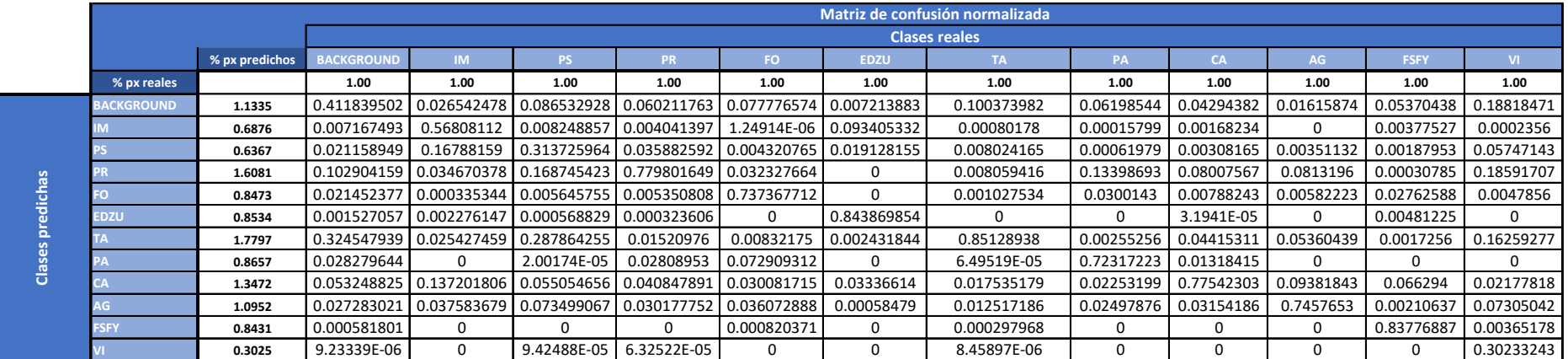

*Tabla 63 Matriz de confusión normalizada (E002-15)*

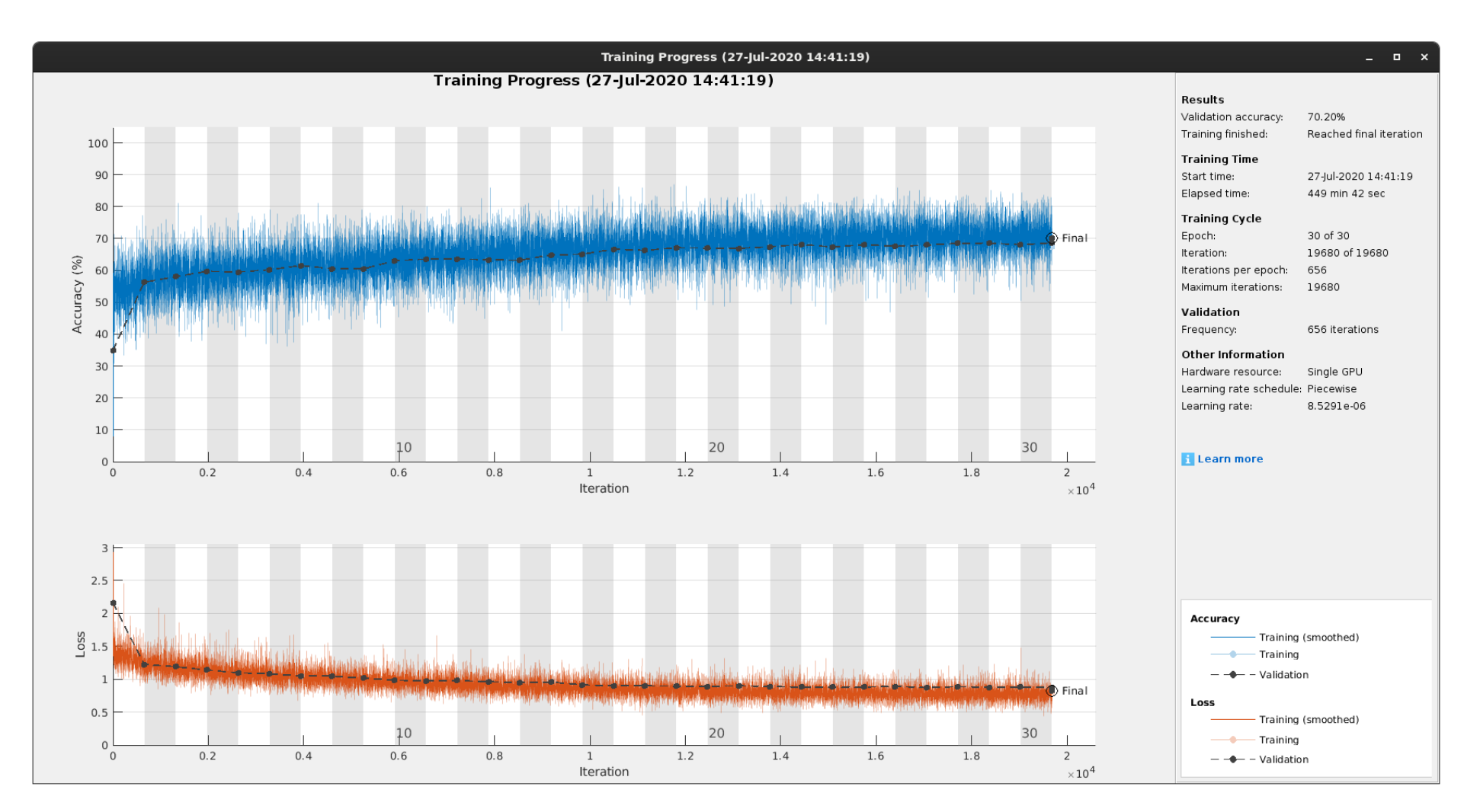

Fig 17 GlobalAccuracy, Loss (E002-14)

# Imágenes de test (E002-15)

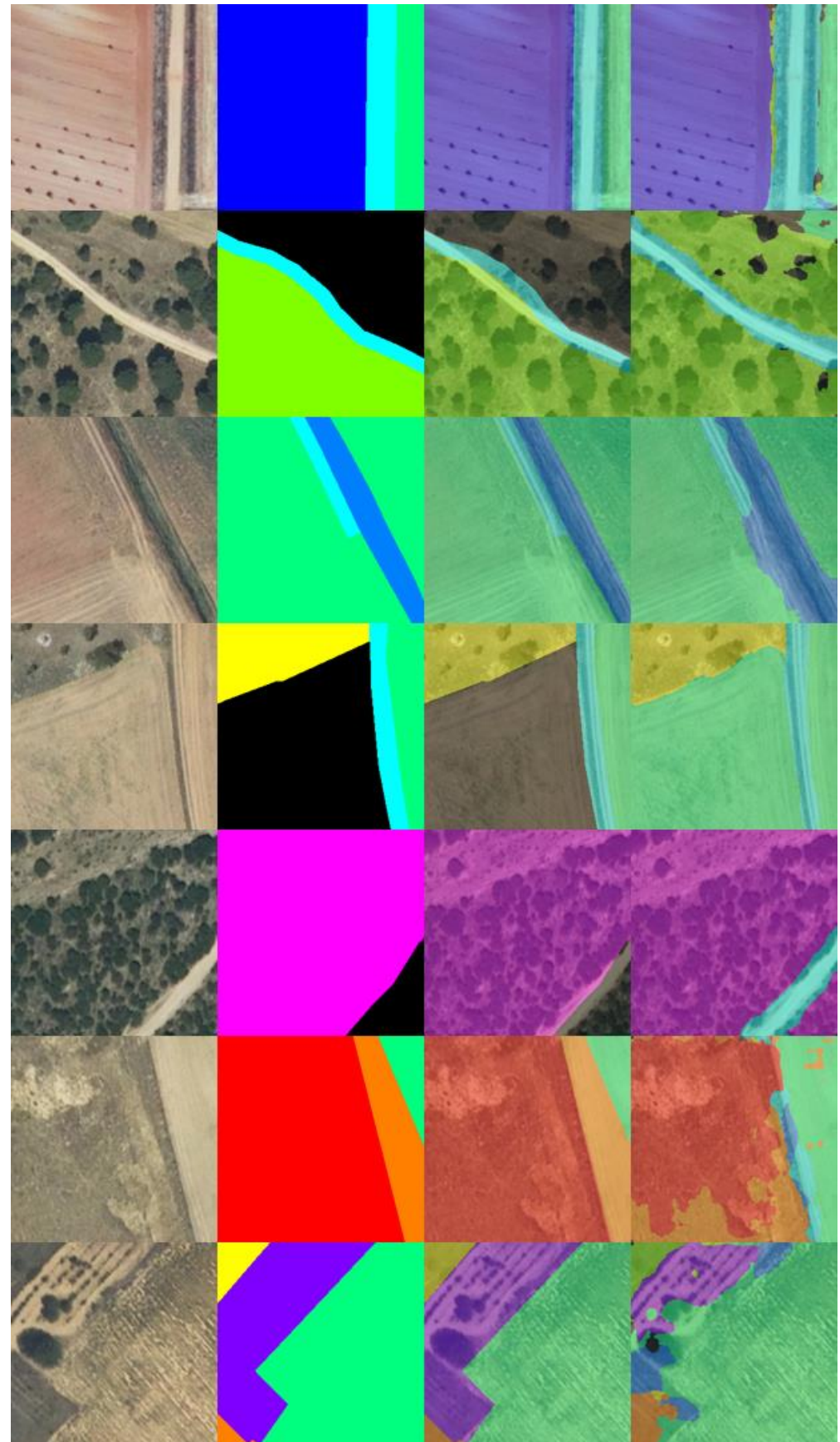

*Fig 18 Imágenes de test (E002-15)*

## 3.16. E002-16 mobilenetv2 256x256 BS32 MFW SHUFFLE LR3-5

Se utilizan los parámetros de entrada del experimento E002-15, pero se utiliza la regularización L2 con un valor de 0.0005, en lugar del valor por defecto de 0.0001. Además, se elimina el aumento de datos. El objetivo de esta prueba es valorar la regularización L2 como solución al sobreajuste de la red, como alternativa al aumento de datos.

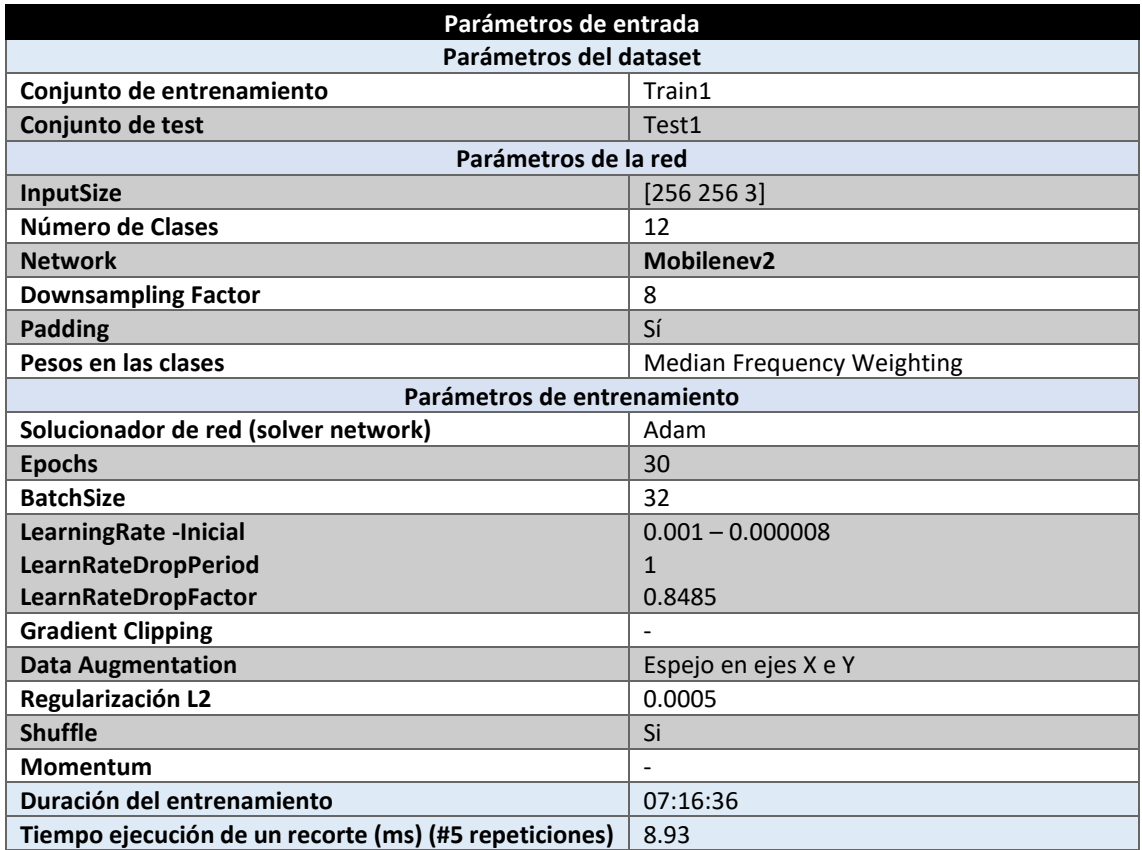

*Tabla 64 Parámetros del experimento E002-16*

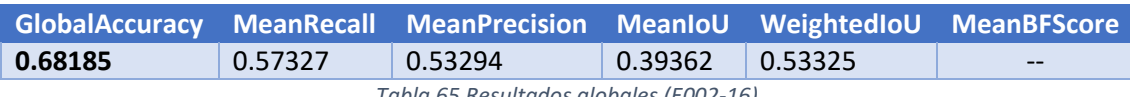

*Tabla 65 Resultados globales (E002-16)*

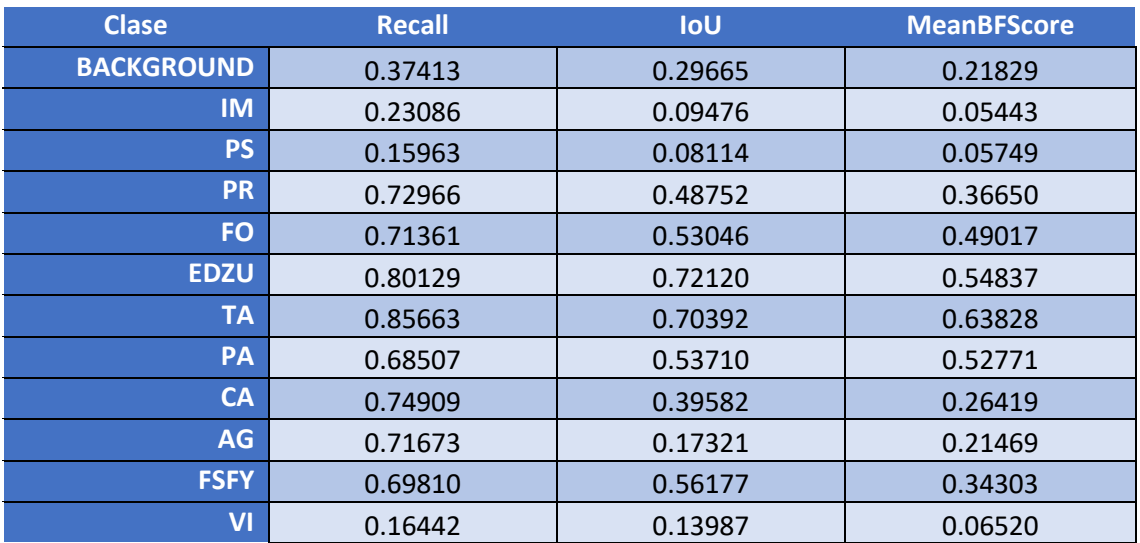

*Tabla 66 Métricas de las clases (E002-16)*

Se obtienen resultados inferiores a los obtenidos por el experimento E002-15. Parece que la regularización L2, aunque elimina el sobreajuste de la red de forma similar al aumento de datos, reduce los resultados de test considerablemente en comparación con el experimento E002-15.

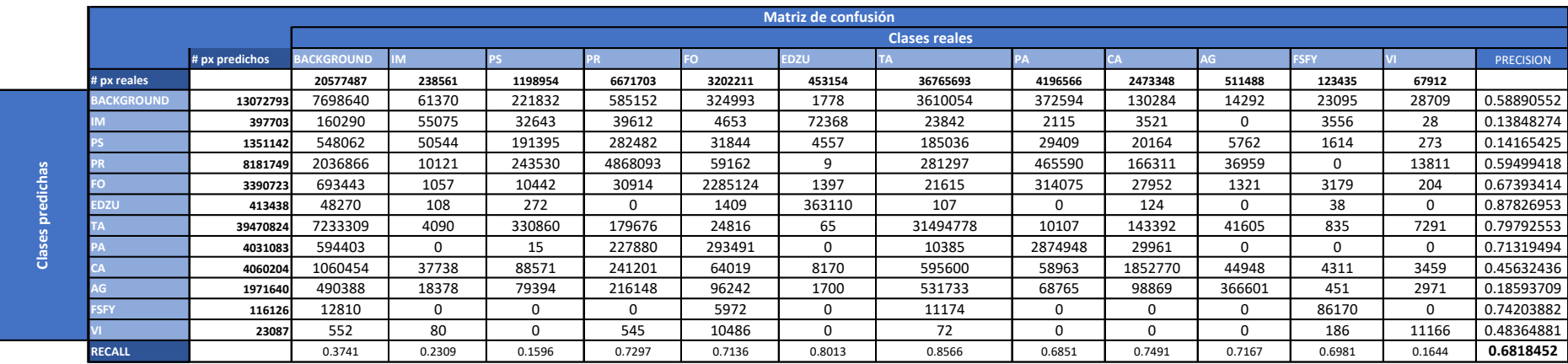

*Tabla 67 Matriz de confusión (E002-16)*

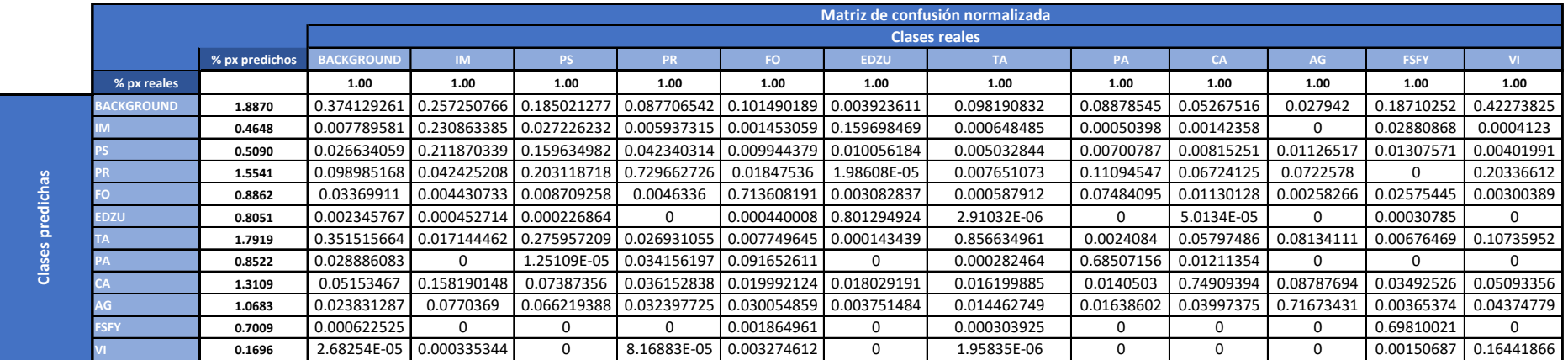

*Tabla 68 Matriz de confusión normalizada (E002-16)*

### ANEXO C

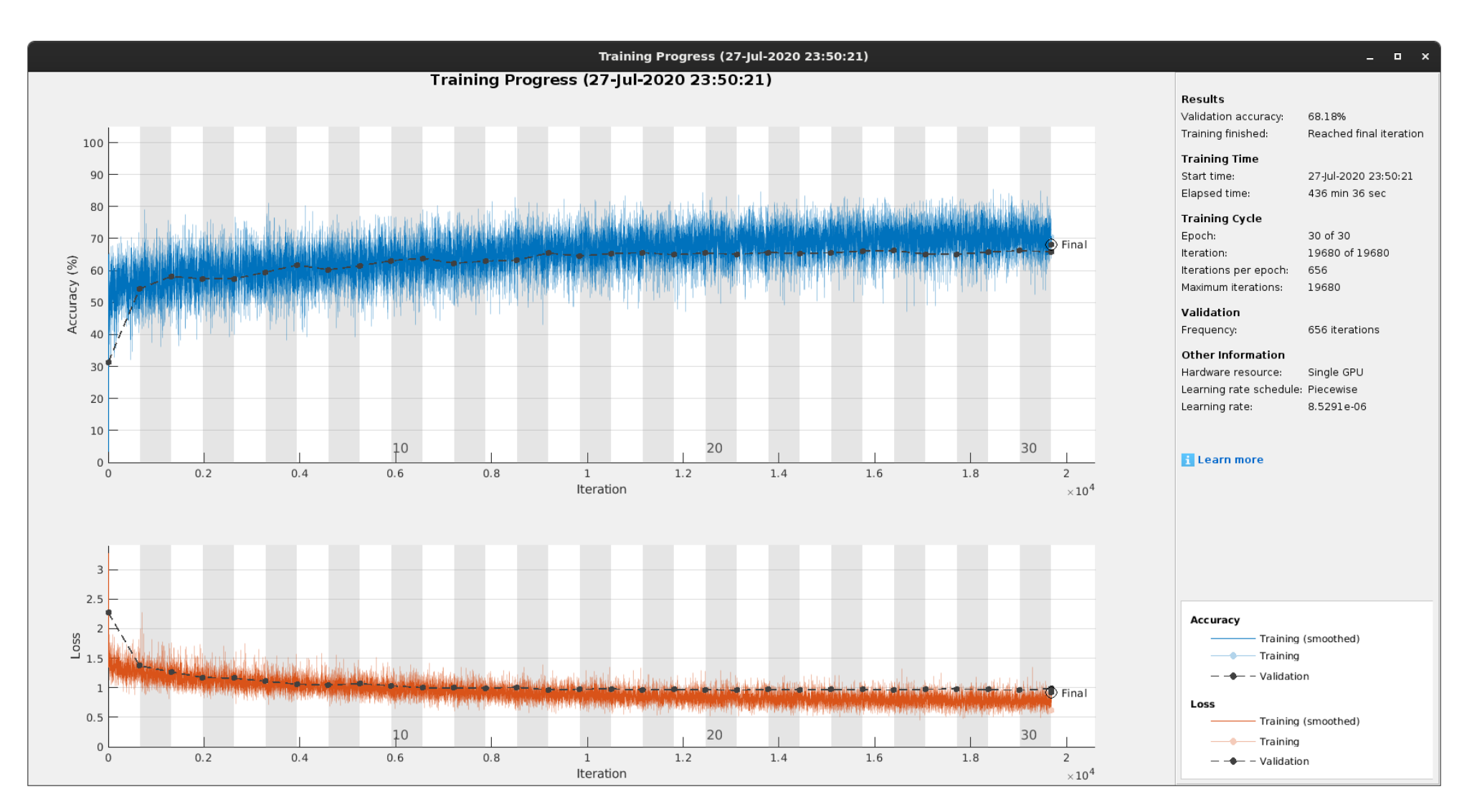

Fig 19 GlobalAccuracy, Loss (E002-16)

# Imágenes de test (E002-16)

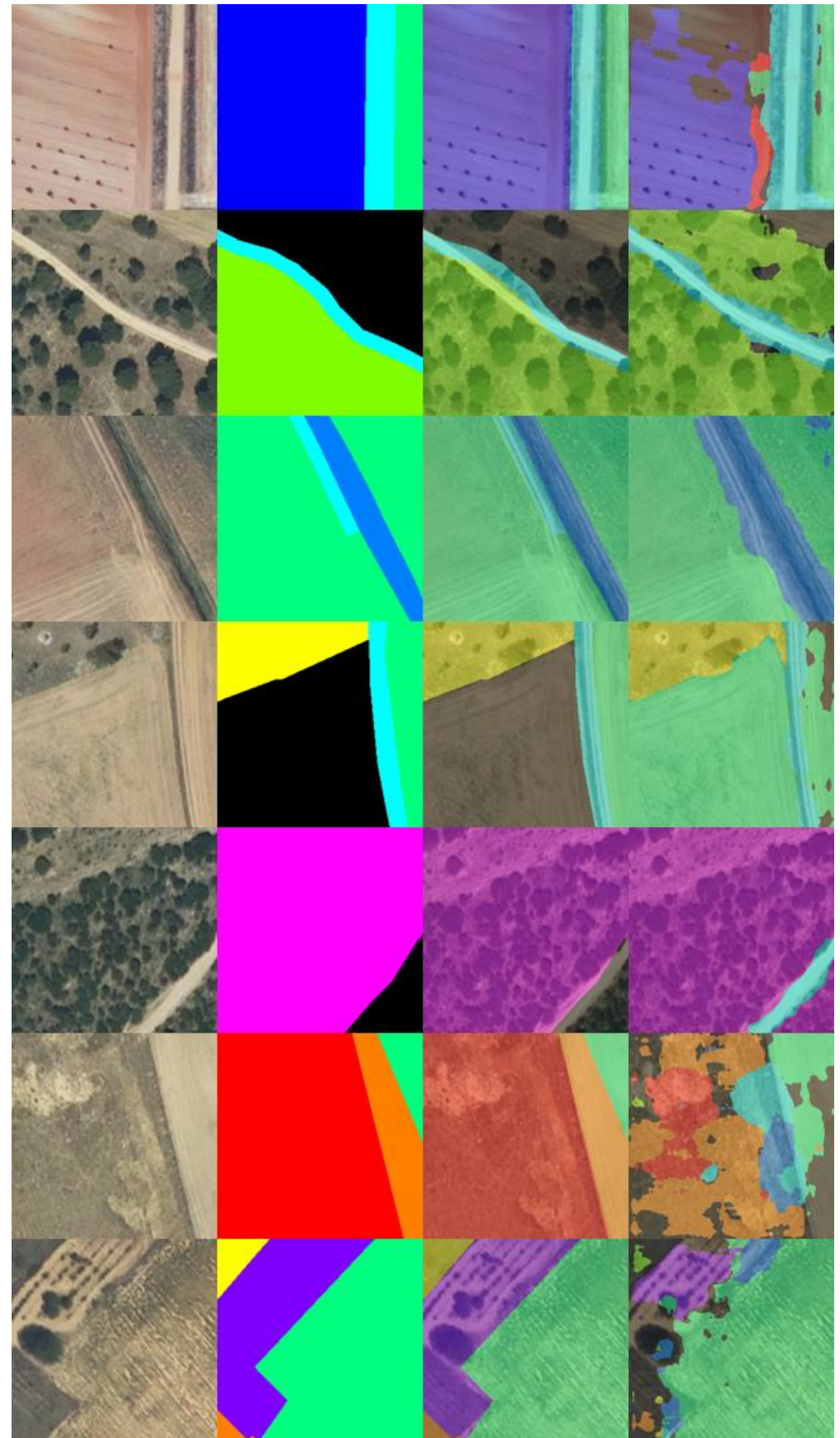

*Fig 20 Imágenes de test (E002-16)*

# 3.17. E002-17 mobilenetv2 256x256 BS32 MFW SHUFFLE DA(X,Y) LR3

Se utilizan los parámetros de entrada del experimento E002-14, pero se utiliza un learningRate de 0.001 para observar si la red converge en 30 epochs.

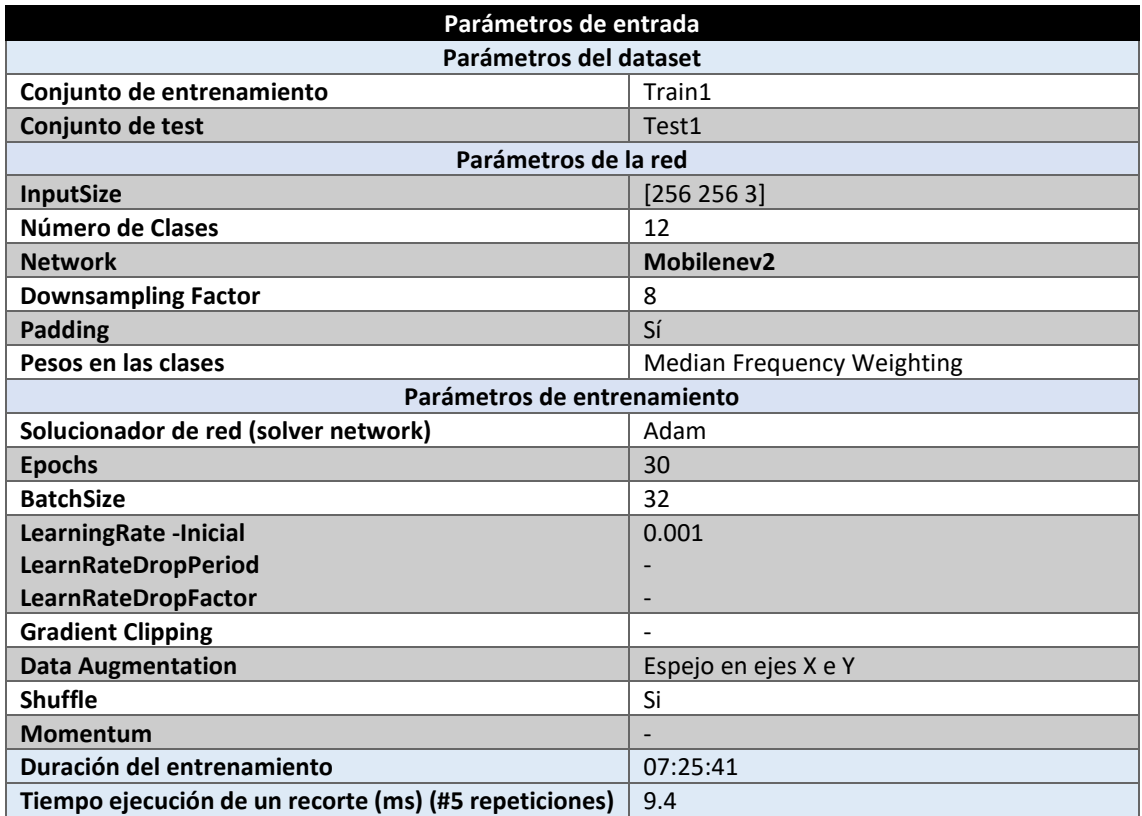

*Tabla 69 Parámetros del experimento E002-17*

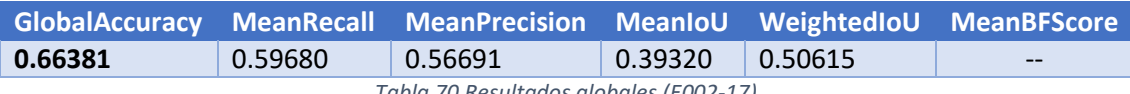

*Tabla 70 Resultados globales (E002-17)*

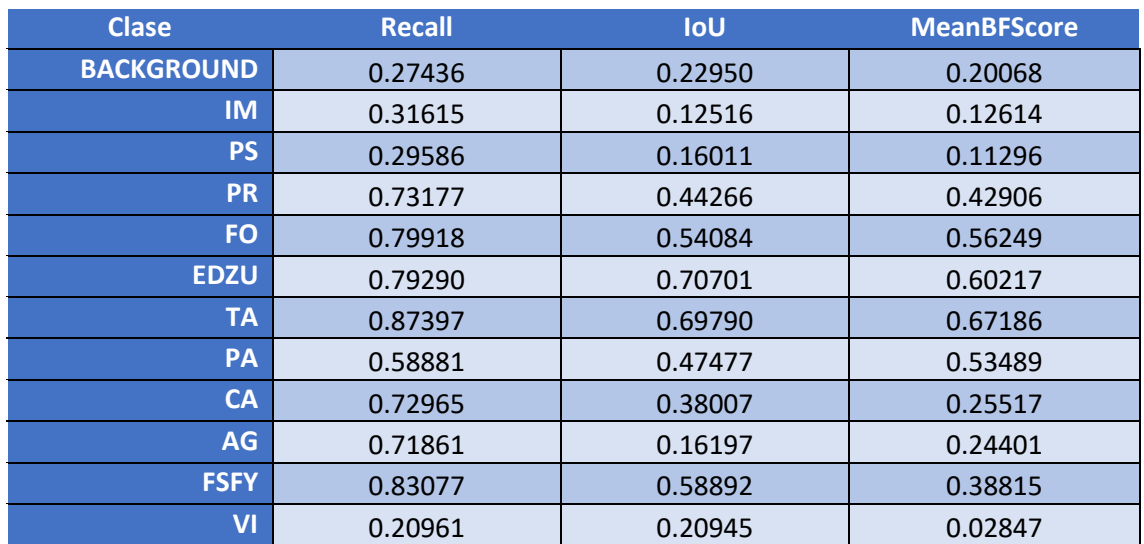

*Tabla 71 Métricas de las clases (E002-17)*

Se obtienen resultados inferiores a los obtenidos por el experimento E002-14. Parece que un learningRate de 0.001 no es suficiente y se necesita un valor inferior. Con este valor de learningRate la red converge antes de llegar a las 30 epochs como se puede observar en la [Fig](#page-68-0)  [21,](#page-68-0) pero dado que los resultados son inferiores al experimento E002-14, se considera que se ha llegado a un mínimo local.

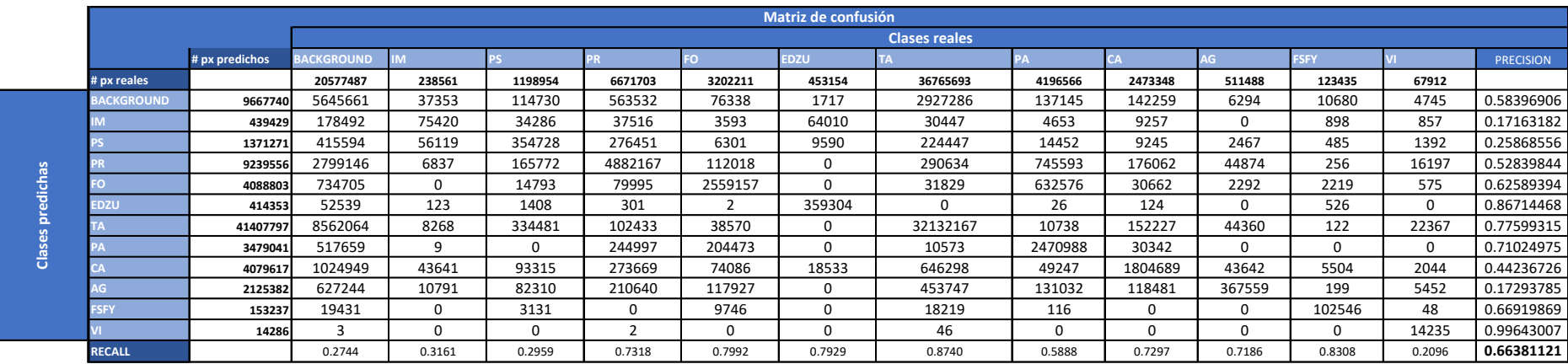

*Tabla 72 Matriz de confusión (E002-17)*

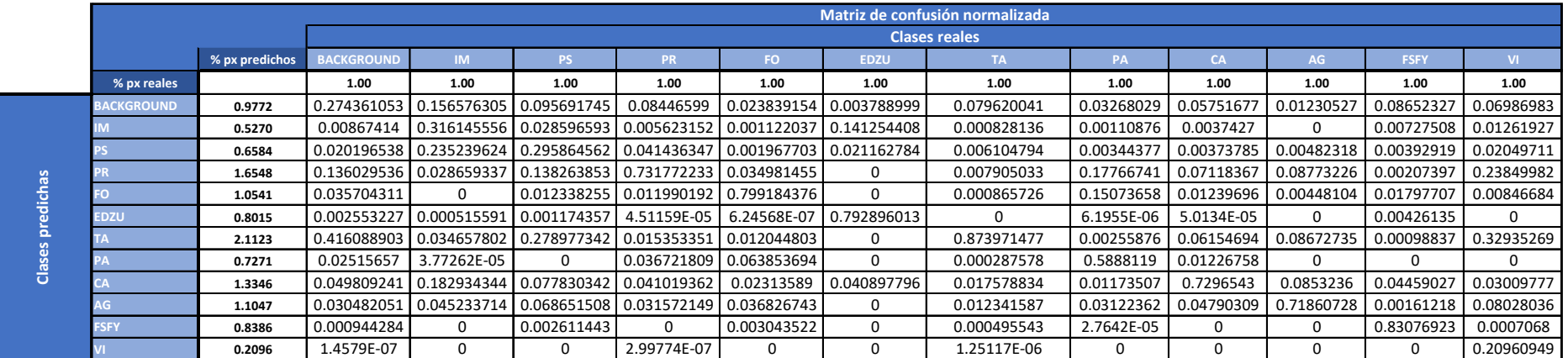

*Tabla 73 Matriz de confusión normalizada (E002-17)*

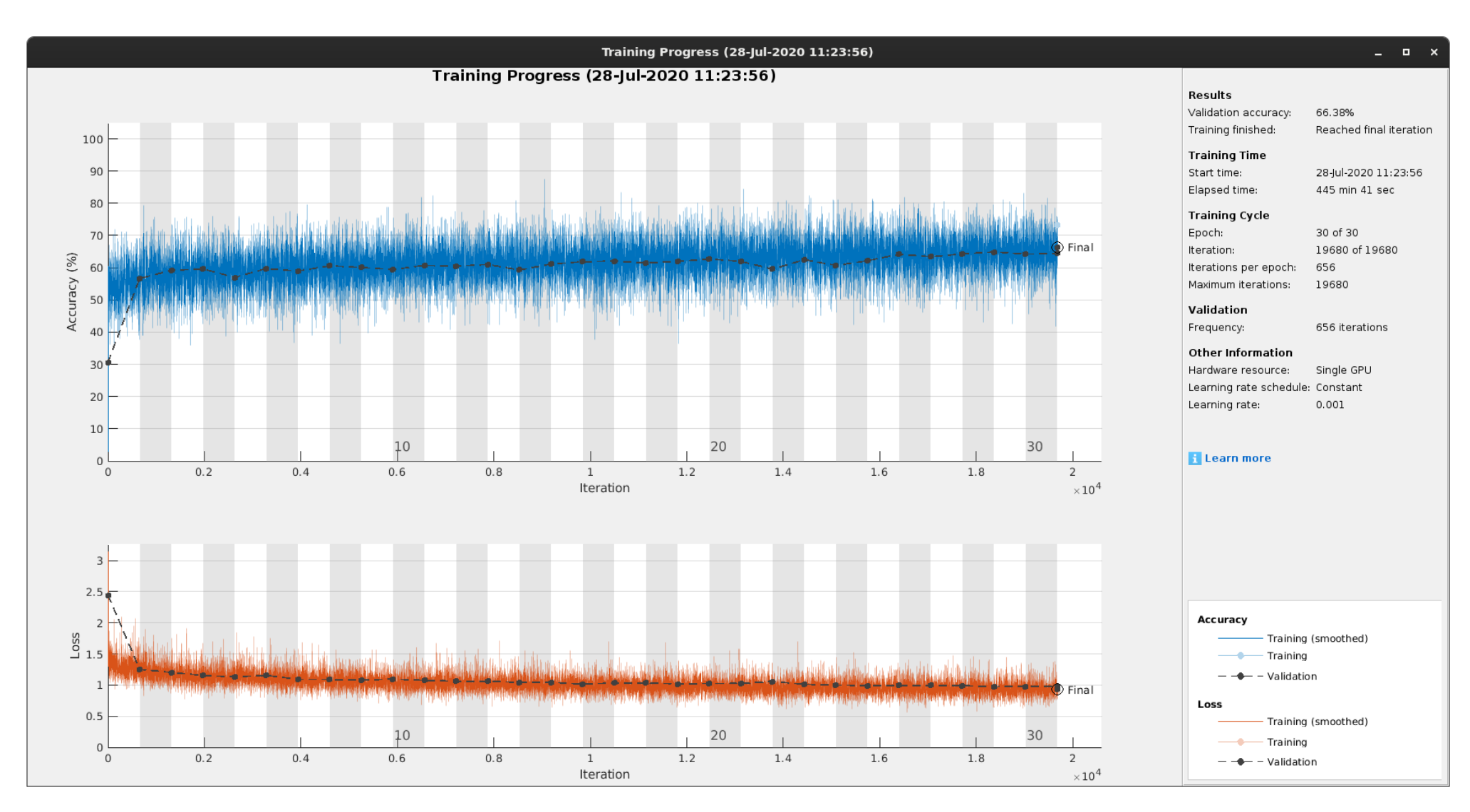

<span id="page-68-0"></span>Fig 21 GlobalAccuracy, Loss (E002-17)

# Imágenes de test (E002-17)

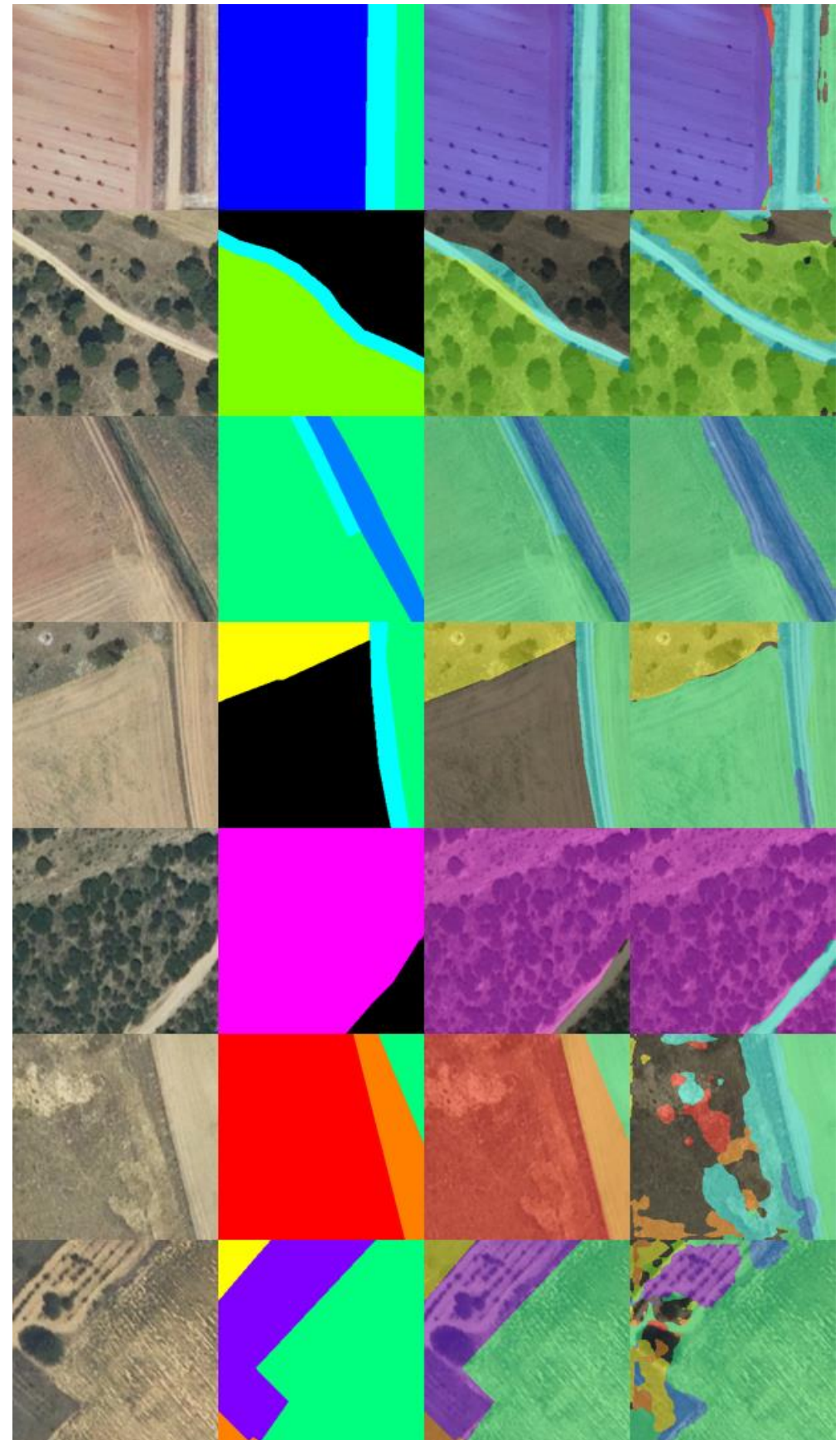

*Fig 22 Imágenes de test (E002-17)*

### 3.18. E002-18 mobilenetv2 256x256 BS32 MFW SHUFFLE DA(X,Y) LR0.0005

Se utilizan los parámetros de entrada del experimento E002-14, pero se realiza un entrenamiento de 60 epochs con el objetivo de encontrar la convergencia de la red.

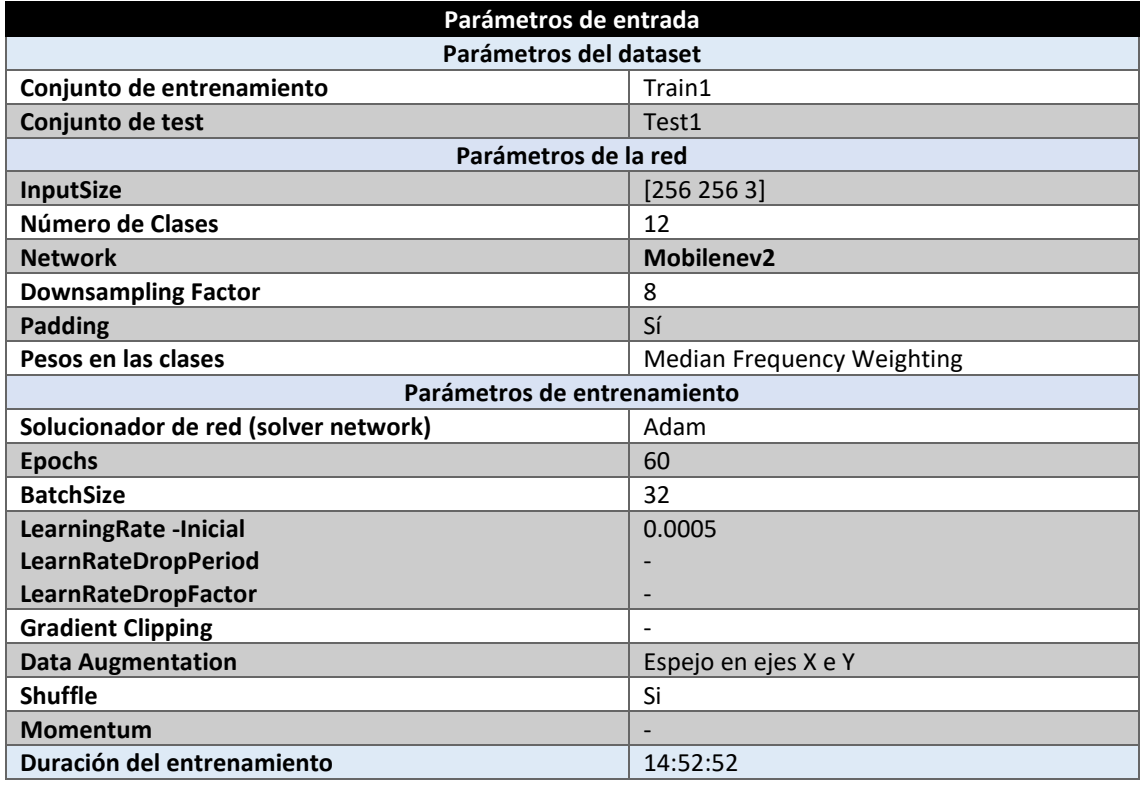

*Tabla 74 Parámetros del experimento E002-18*

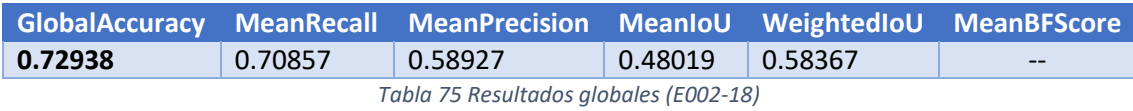

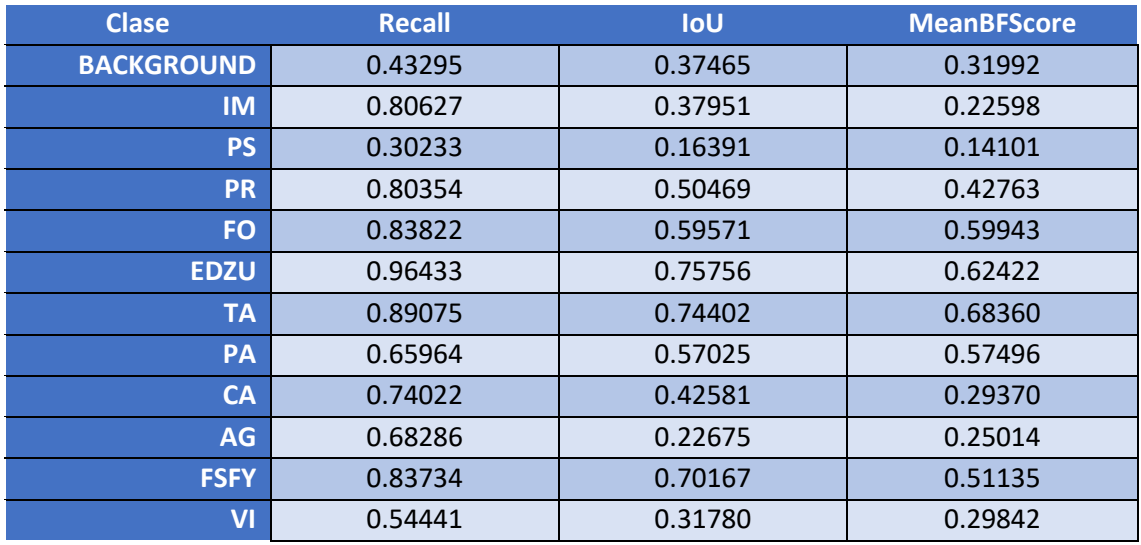

*Tabla 76 Métricas de las clases (E002-18)*

En vista a la [Fig 23](#page-73-0) se puede observar que el entrenamiento aún no ha llegado a la convergencia, sin embargo, la validación si que ha dejado de mejorar a partir de la epoch 40, donde parece que el modelo comienza a sobreajustar ligeramente.
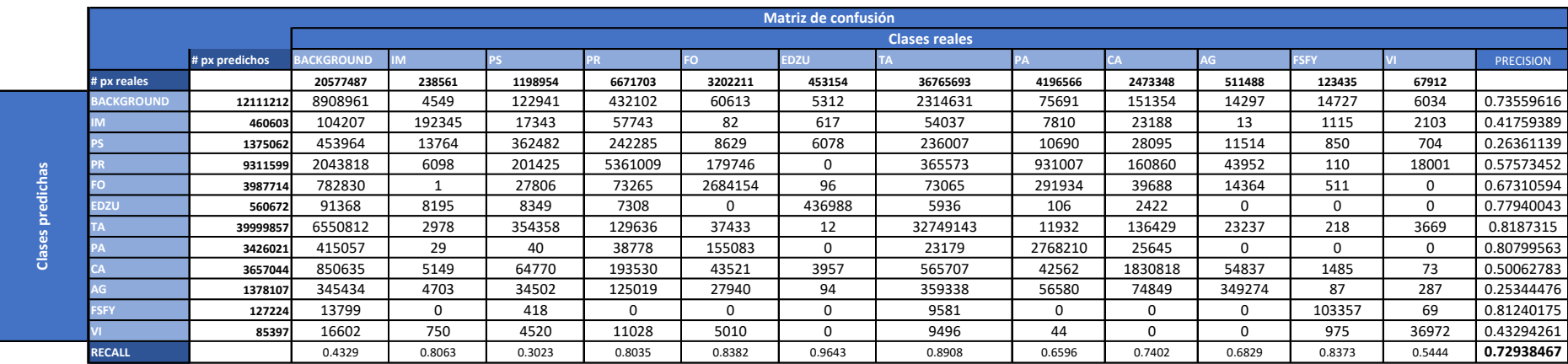

*Tabla 77 Matriz de confusión (E002-18)*

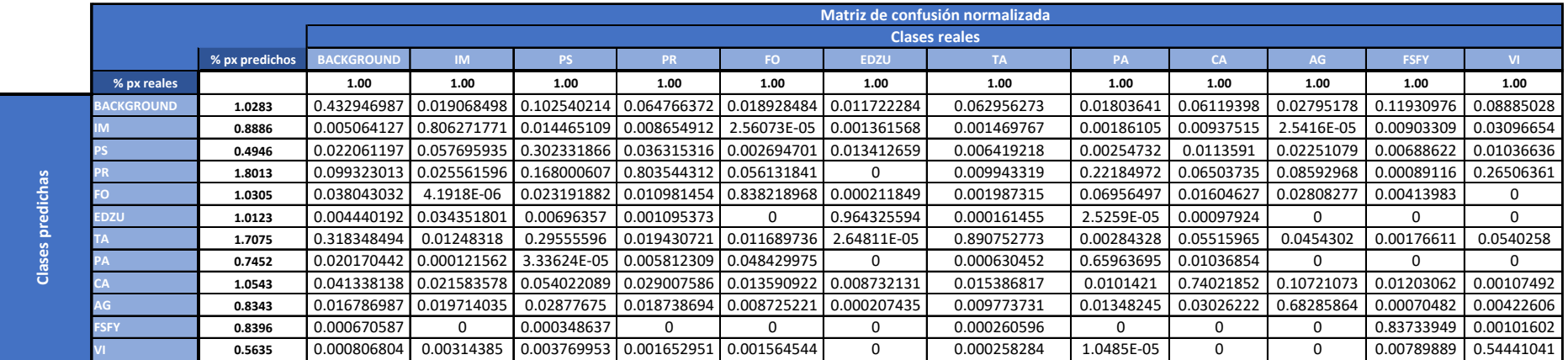

*Tabla 78 Matriz de confusión normalizada (E002-18)*

#### ANEXO C

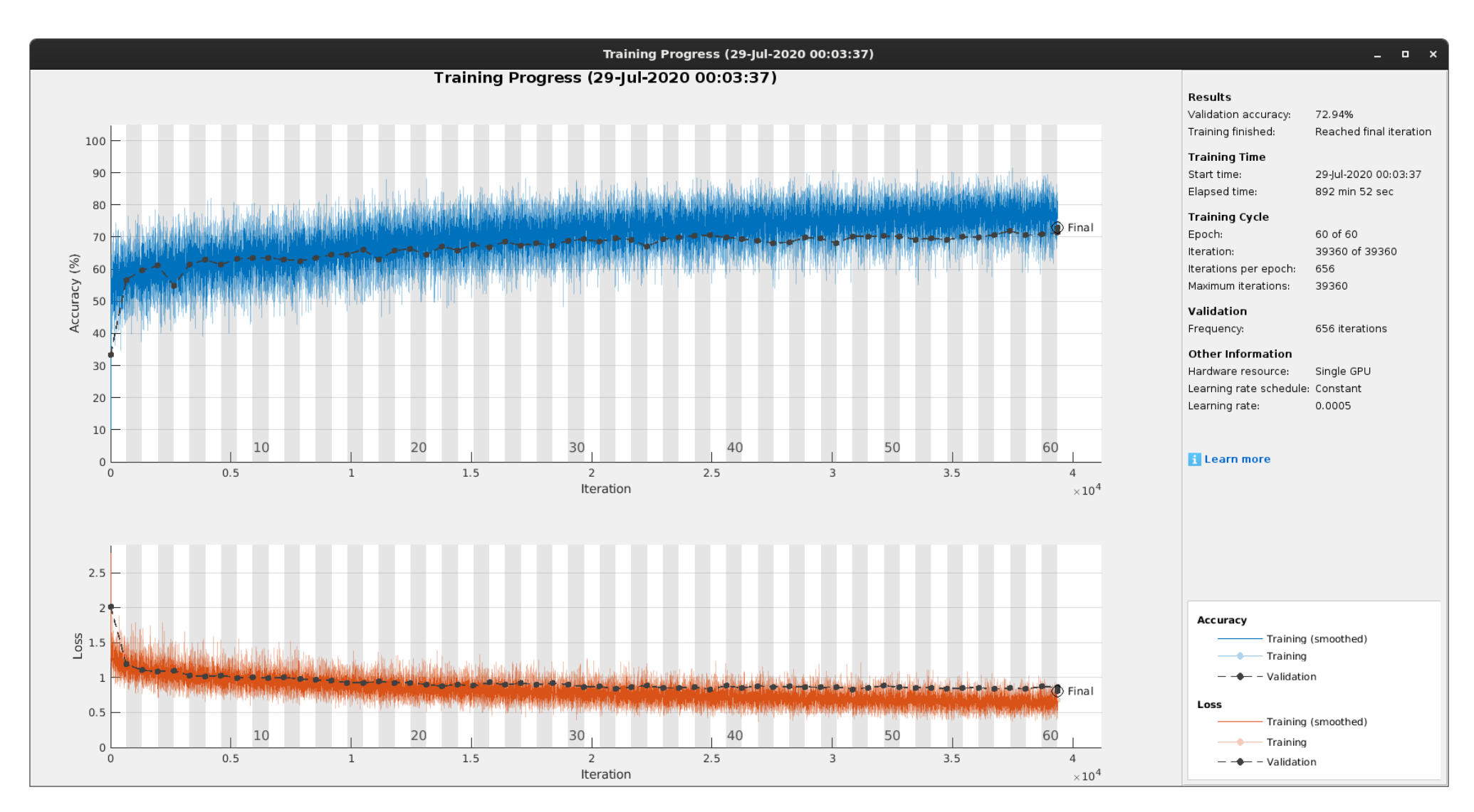

Fig 23 GlobalAccuracy, Loss (E002-18)

## Imágenes de test (E002-18)

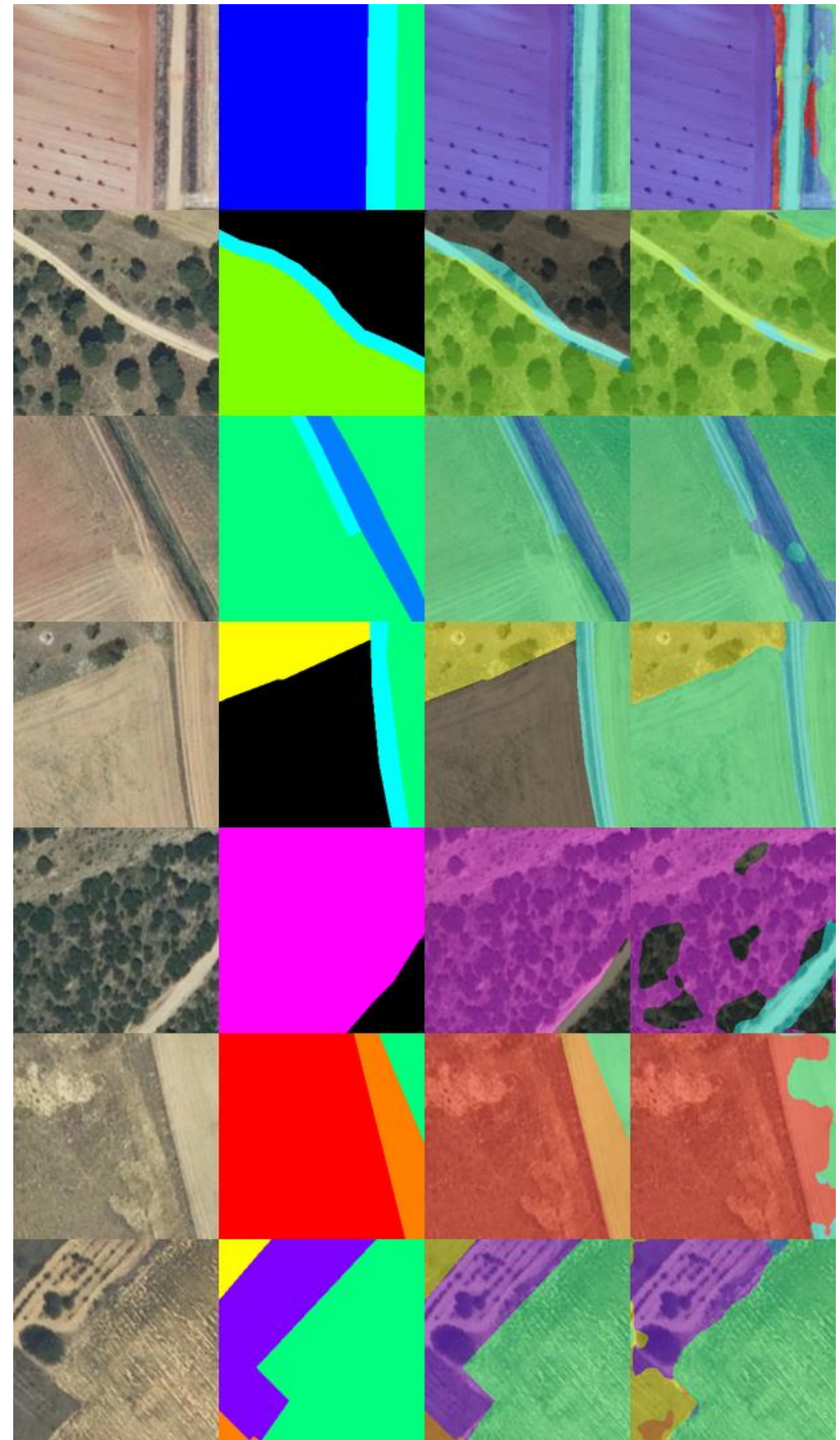

*Fig 24 Imágenes de test (E002-18)*

### 3.19. E002-19 mobilenetv2 256x256 BS32 MFW SHUFFLE DA(X,Y) LR0.0005

Se utilizan los parámetros de entrada del experimento E002-18, pero se realiza añade una regularización L2 de 0.0005 para reducir el pequeño sobreajuste que presenta en las últimas epochs de dicho experimento.

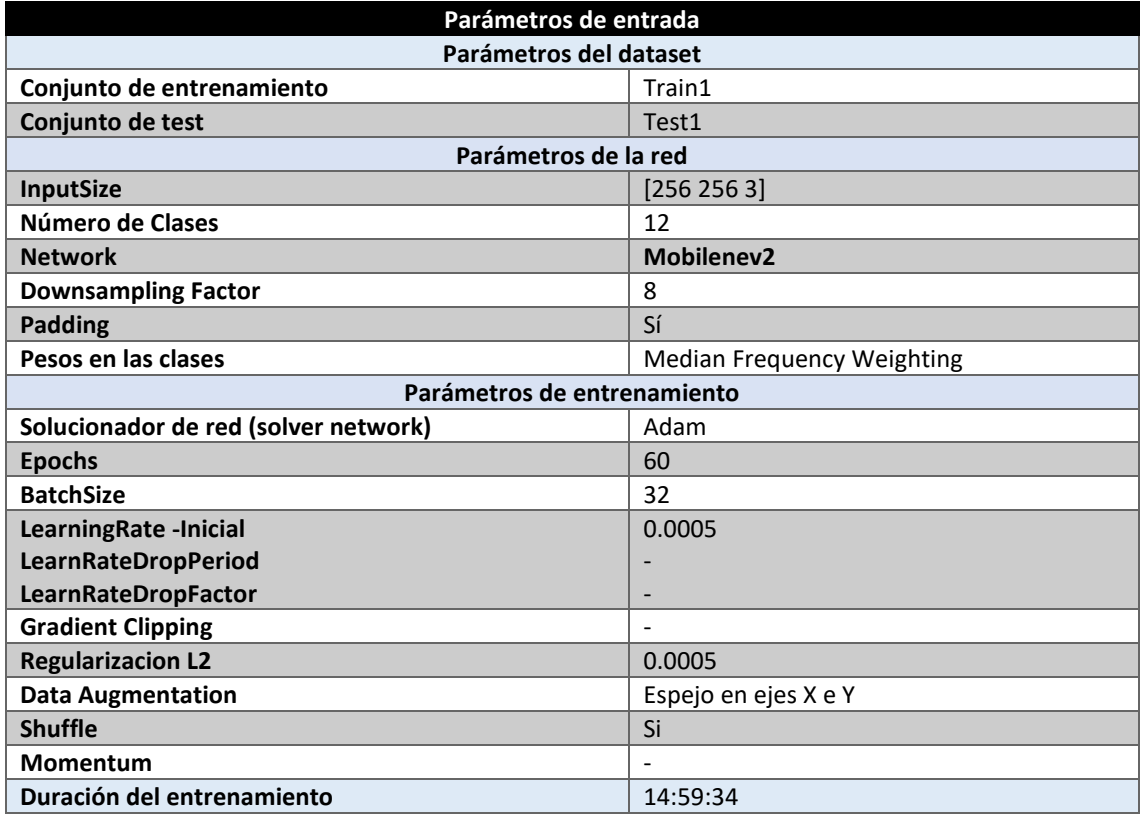

*Tabla 79 Parámetros del experimento E002-19*

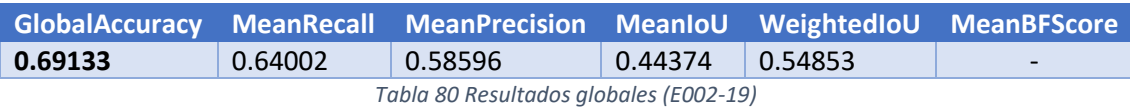

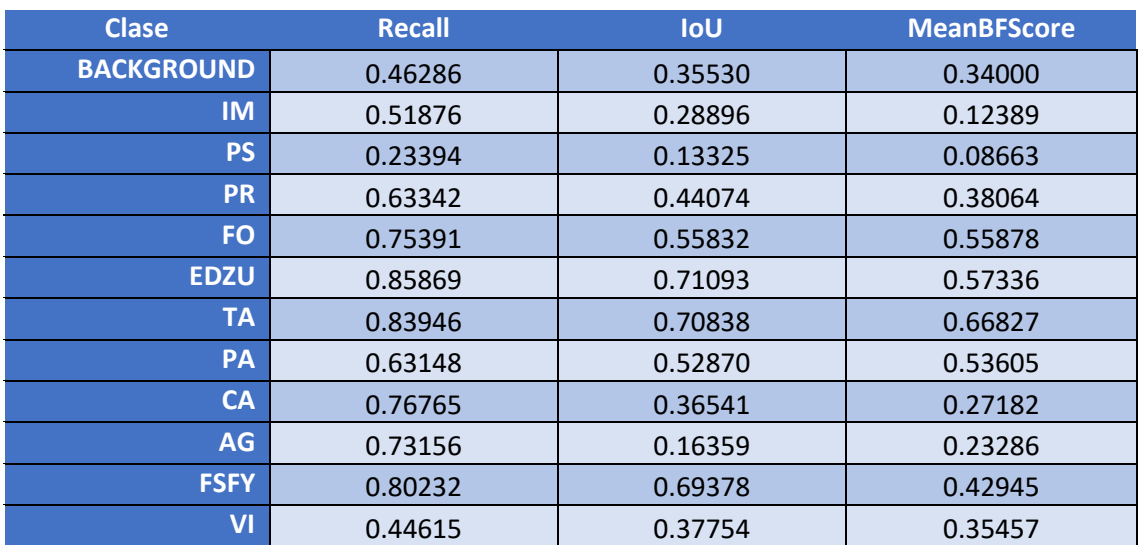

*Tabla 81 Métricas de las clases (E002-19)*

En vista a la [Fig 25](#page-78-0) se puede observar que el entrenamiento comienza a converger, además, la validación no produce ningún tipo de sobreajuste. Sin embargo, los resultados parecen ser inferiores a los del experimento E002-18.

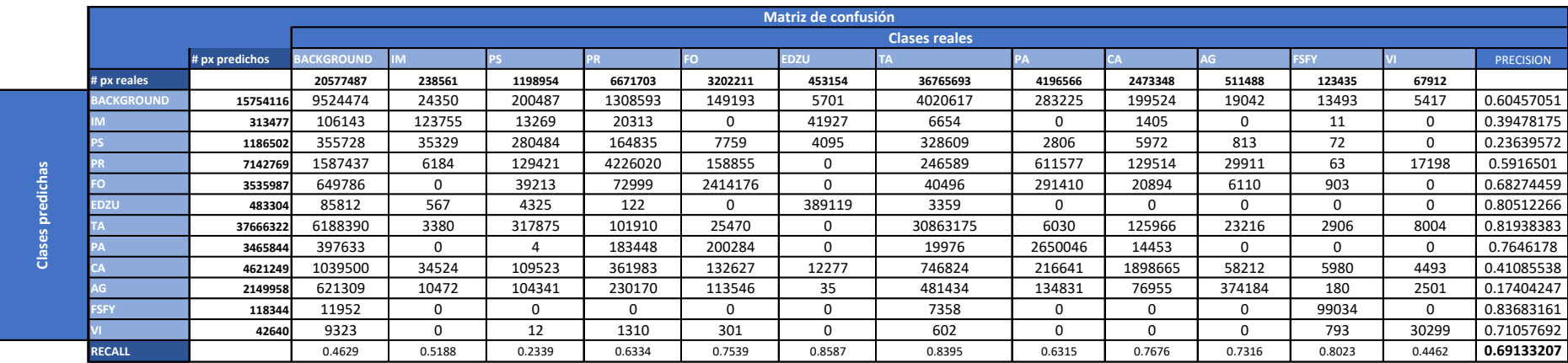

*Tabla 82 Matriz de confusión (E002-19)*

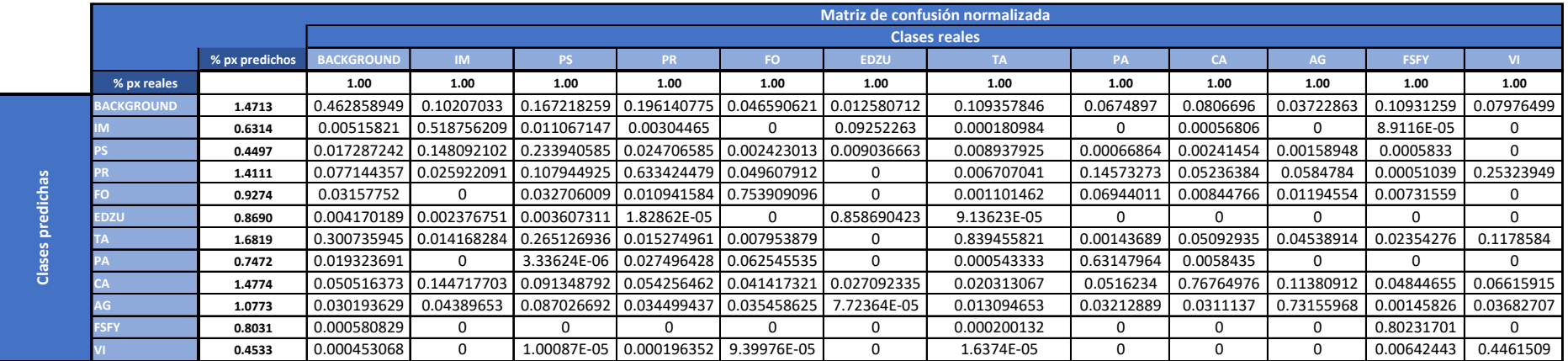

*Tabla 83 Matriz de confusión normalizada (E002-19)*

#### ANEXO C

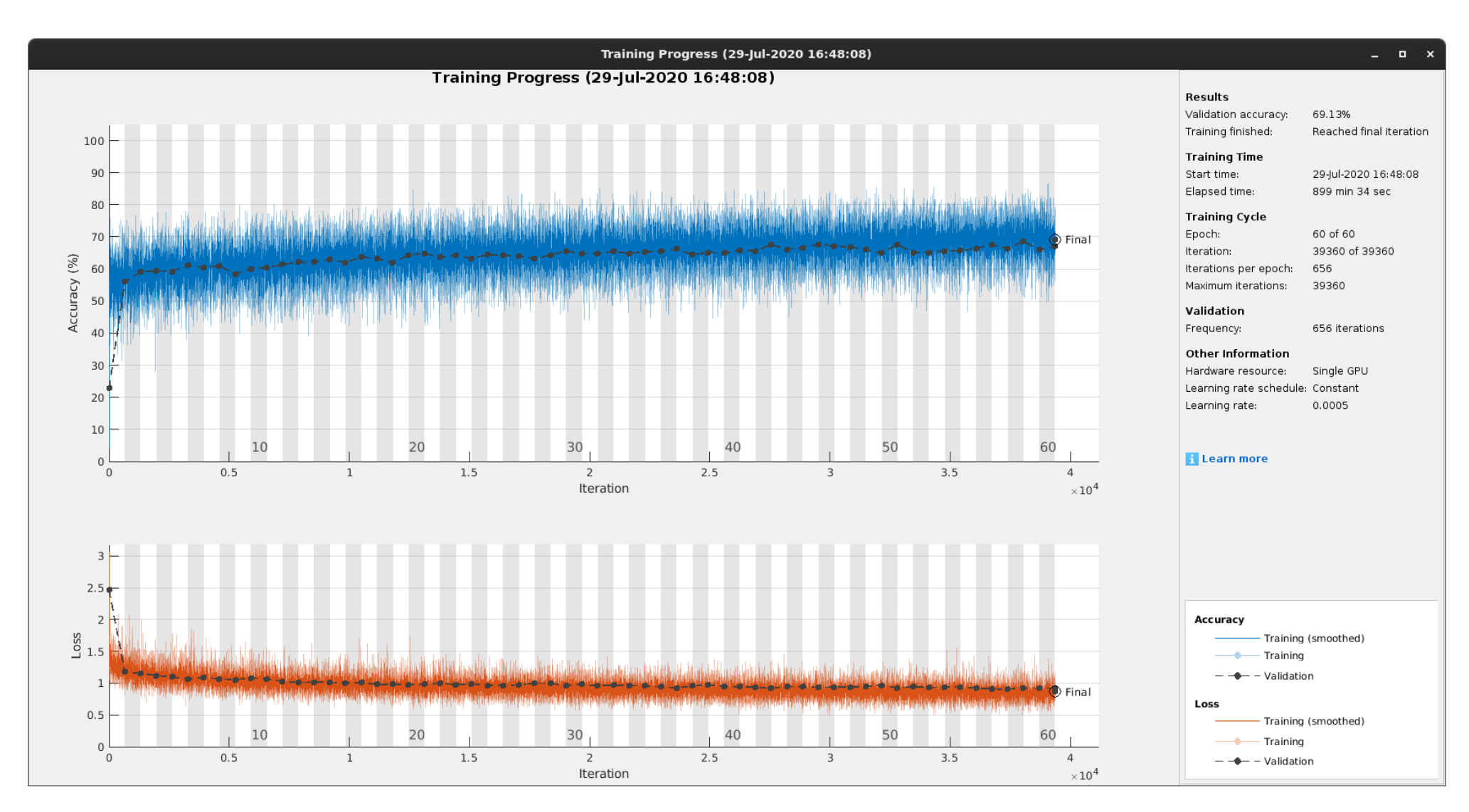

<span id="page-78-0"></span>Fig 25 GlobalAccuracy, Loss (E002-19)

# Imágenes de test (E002-19)

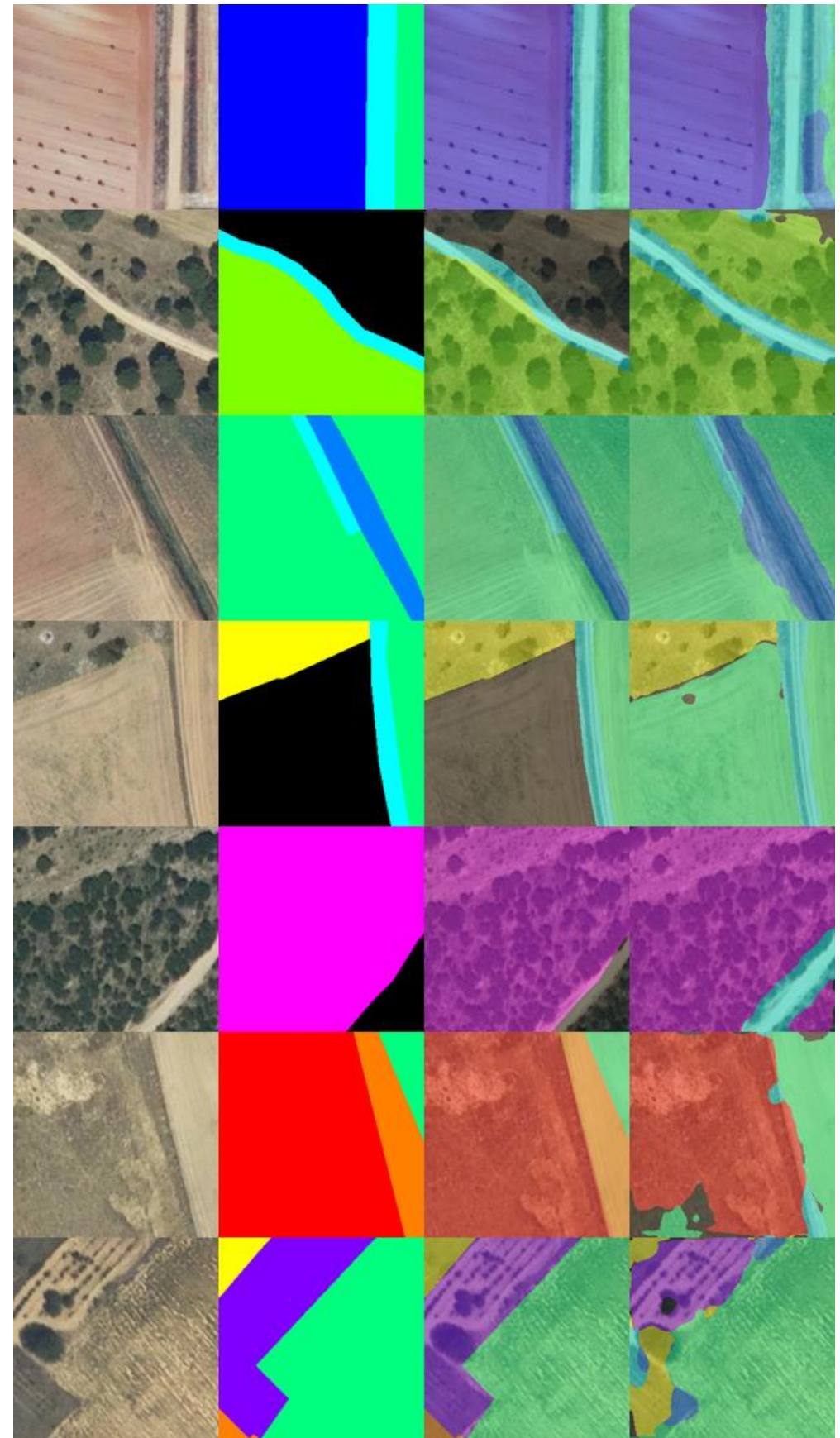

*Fig 26 Imágenes de test (E002-19)*

### 3.20. E002-20 mobilenetv2 BS32 MFW SHUFFLE DA(X,Y) LR0.0005 NOBKG

Se utilizan los parámetros de entrada del experimento E002-18, pero se decide eliminar la clase fondo "BACKGROUND" para observar el comportamiento de la red. De esta forma la red siempre intentará predecir uno de los tipos de uso de la tierra de las clases con las que se ha entrenado.

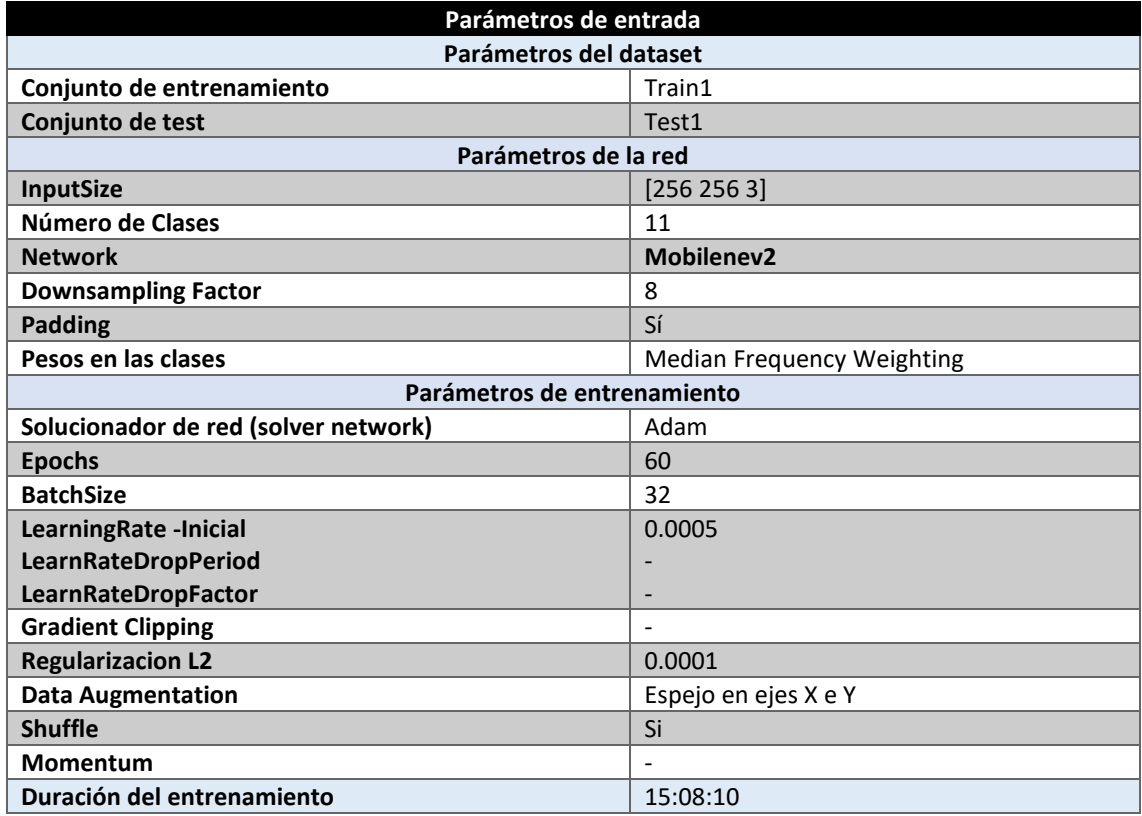

*Tabla 84 Parámetros del experimento E002-20*

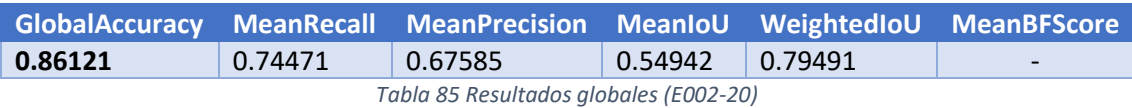

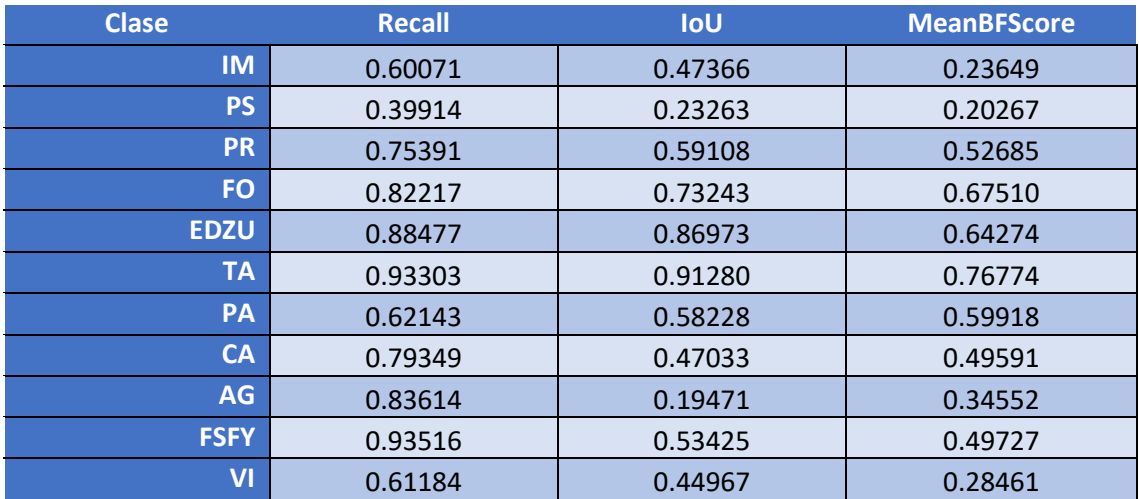

*Tabla 86 Métricas de las clases (E002-20)*

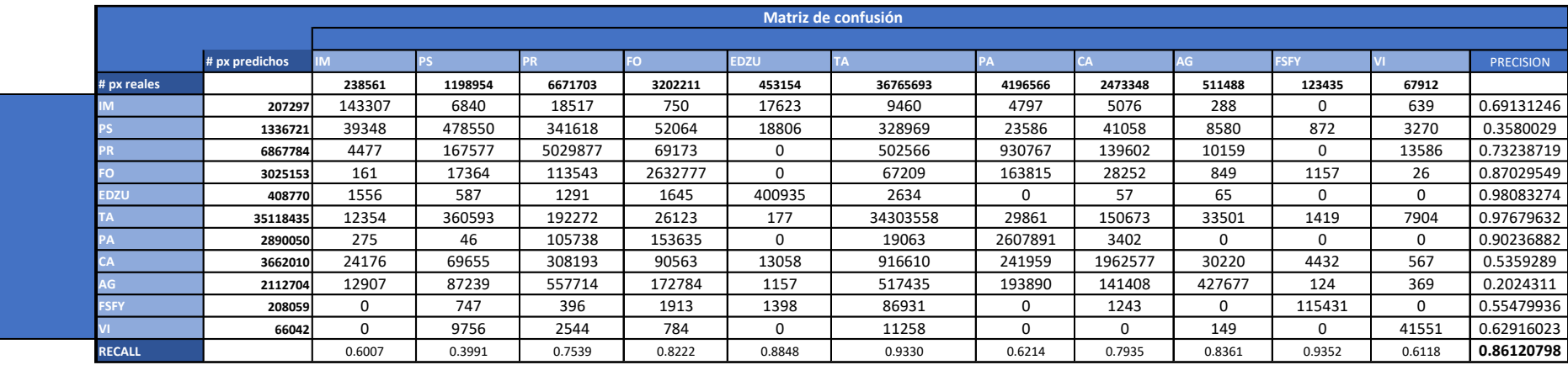

*Tabla 87 Matriz de confusión (E002-20)*

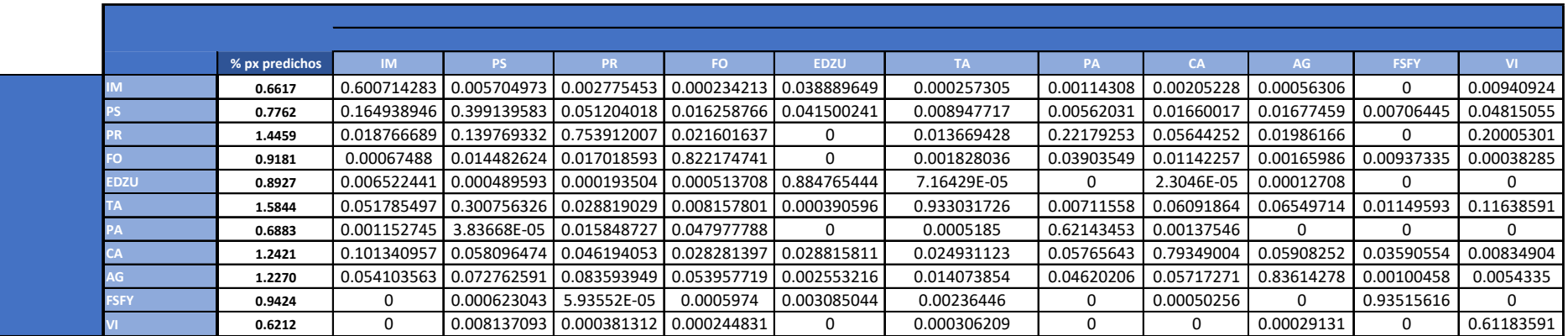

*Tabla 88 Matriz de confusión normalizada (E002-20)*

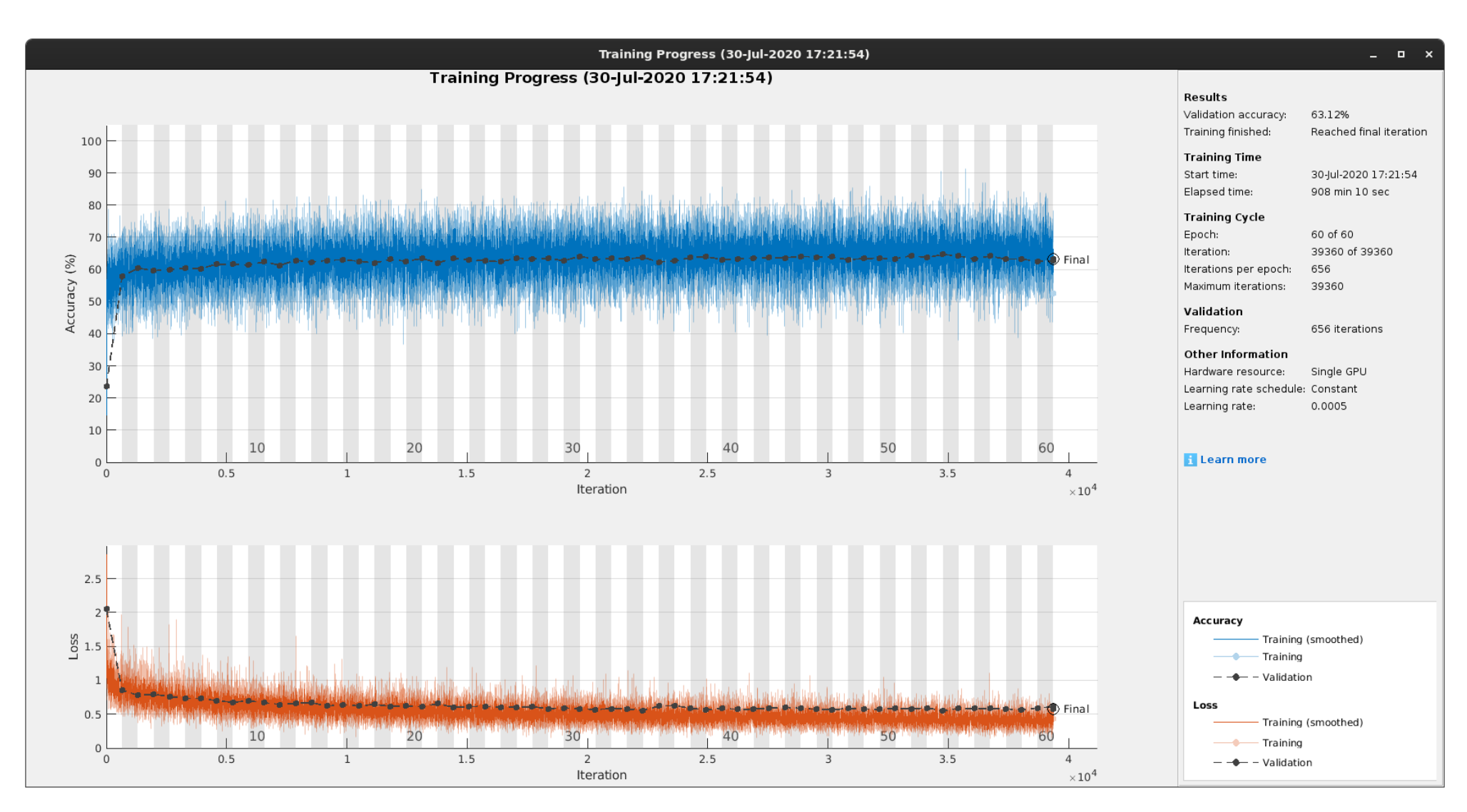

Fig 27 GlobalAccuracy, Loss (E002-20)

# Imágenes de test (E002-20)

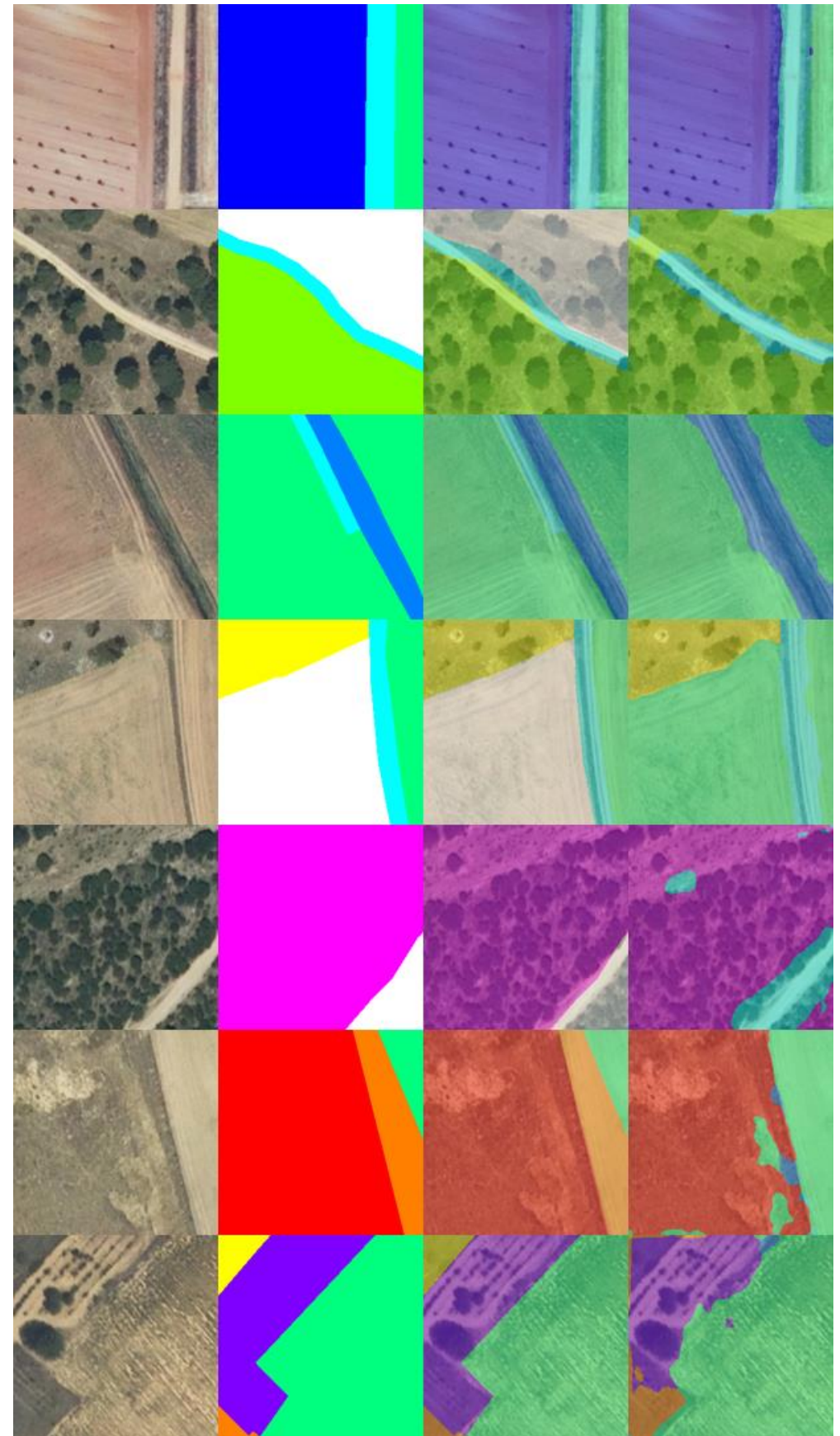

*Fig 28 Imágenes de test (E002-20)*

## 4.0. E003 dataset 20200902

En esta serie de experimentos (E003) se utiliza el dataset 20200902, una ampliación del datatset del experimento E002, pero con una mayor cantidad de viñedos (y del resto de clases). El objetivo de estas pruebas es observar si se mejoran los resultados al utilizar un dataset más completo.

**NOTA:** Para este dataset se utilizan **las primeras 1000 imágenes del conjunto de test** como **conjunto de validación** (también para cada conjunto de test en el crosstesting), debido a que si se utilizan conjuntos demasiado grandes para la validación pueden ocurrir problemas durante el entrenamiento de la red. Como el conjunto esta barajado de forma aleatoria no existe ningún problema al obtener solamente las 1000 primeras imágenes del mismo.

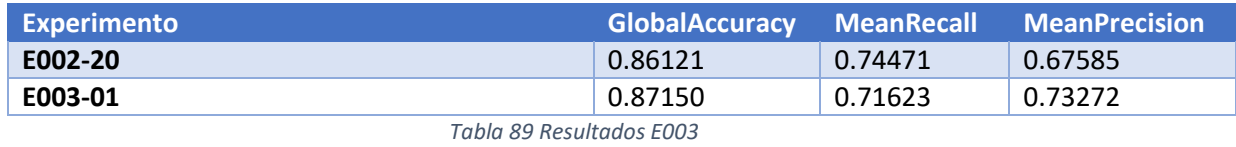

### 4.1. E003-01 mobilenetv2 BS32 MFW SHUFFLE DA(X,Y) LR0.0005 NOBKG

Se repite el experimento E002-20, por ser el que mejores resultados obtiene, utilizando el dataset 2020092.

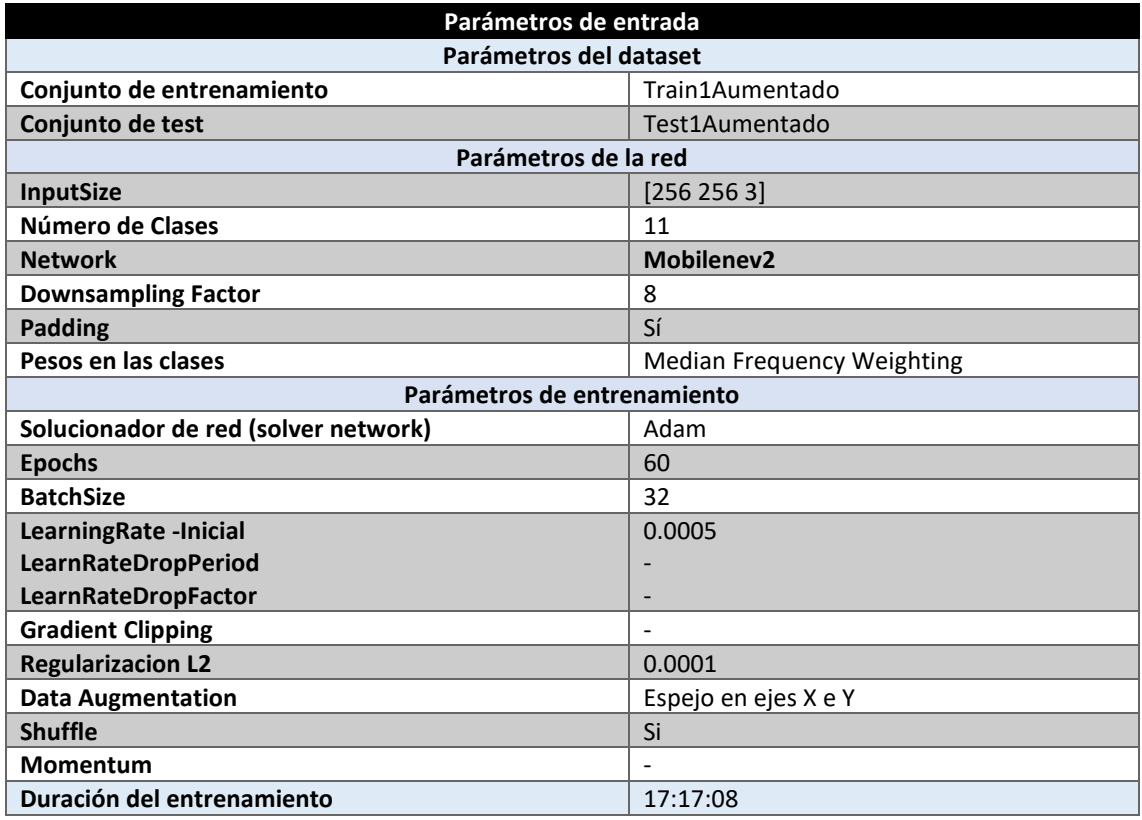

*Tabla 90 Parámetros del experimento E003-01*

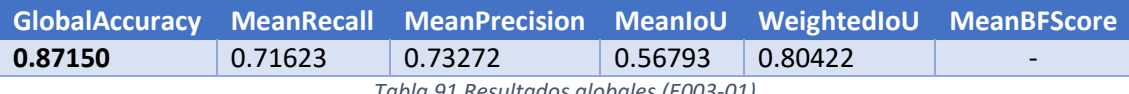

*Tabla 91 Resultados globales (E003-01)*

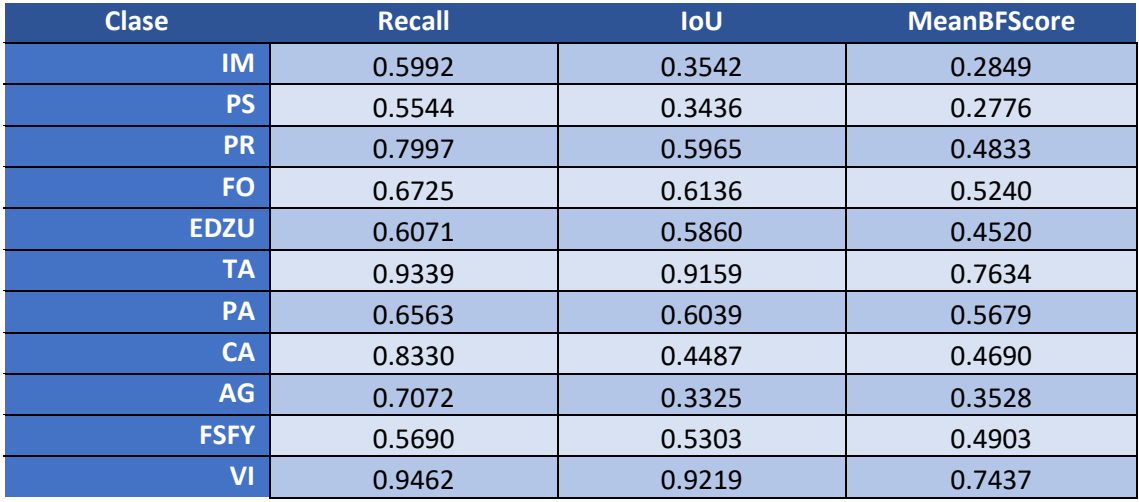

*Tabla 92 Métricas de las clases (E003-01)*

Este experimento mejora los resultados del E002-20 notablemente, en especial, los resultados de la clase VI (VIÑEDO) que ahora obtiene unos resultados muy cercanos al 100% con un recall del 94% y una precisión del 97%. Esto es una gran mejora desde el experimento E002-20 que figuraba unos resultados cercanos al 60% por lo que se puede observar que esta red se beneficia enormemente de tener una gran cantidad de datos para sus clases.

El entrenamiento de este experimento [\(Fig 29\)](#page-89-0) tiene un comportamiento similar al del experimento E002-20, aunque con unos resultados superiores.

En la [Fig 30](#page-90-0) se pueden observar algunos ejemplos de los resultados de la segmentación semántica en el conjunto de test. Hay ejemplos representativos de todas las clases excepto de IMPRODUCTIVOS. Se puede observar que tanto la clase VI (VIALES, en azul claro) y PA (PASTIZAL, Naranja) tienden a clasificar mas allá de sus fronteras.

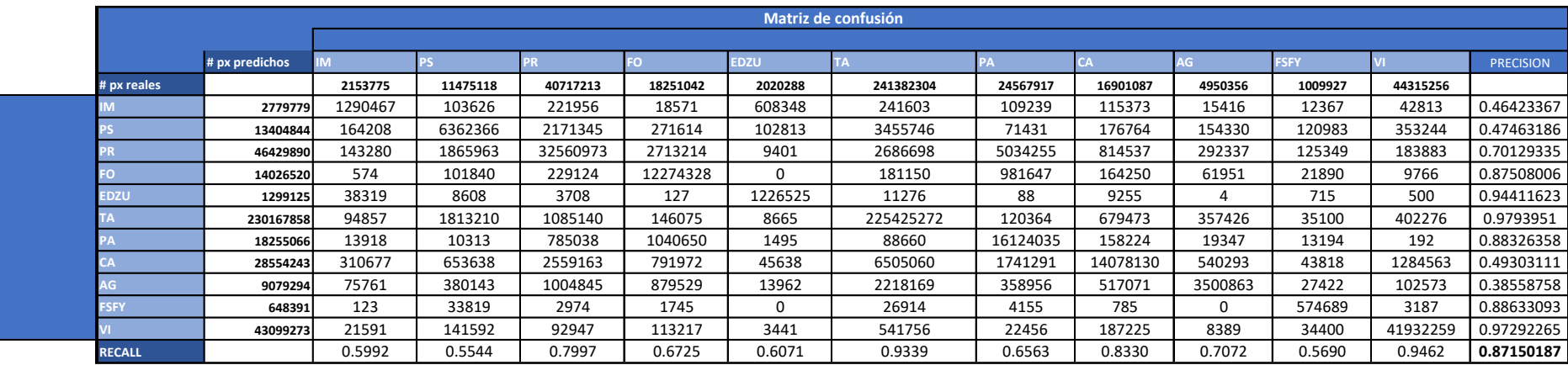

*Tabla 93 Matriz de confusión (E003-01)*

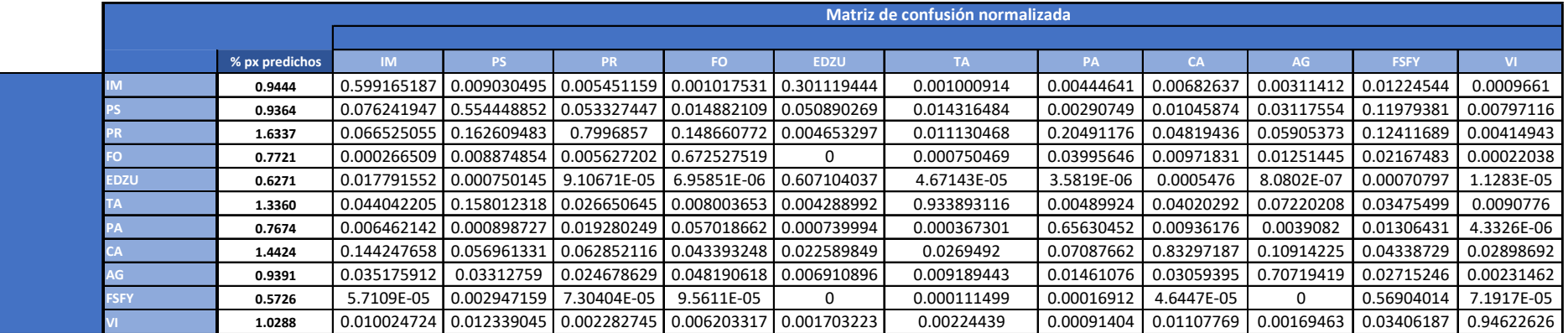

*Tabla 94 Matriz de confusión normalizada (E003-01)*

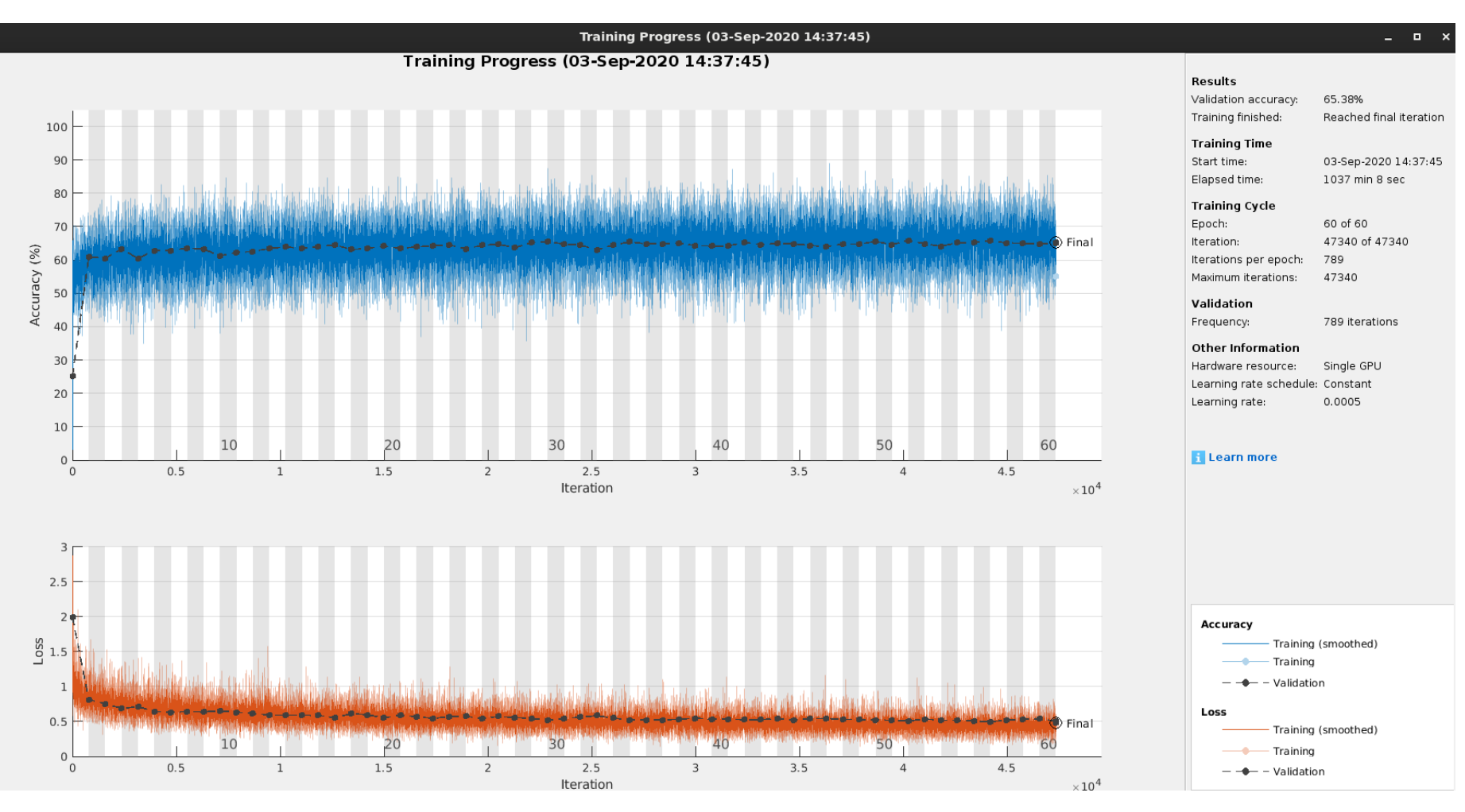

<span id="page-89-0"></span>Fig 29 GlobalAccuracy, Loss (E003-01)

Página 90 de 91

## Imágenes de test (E003-01)

<span id="page-90-0"></span>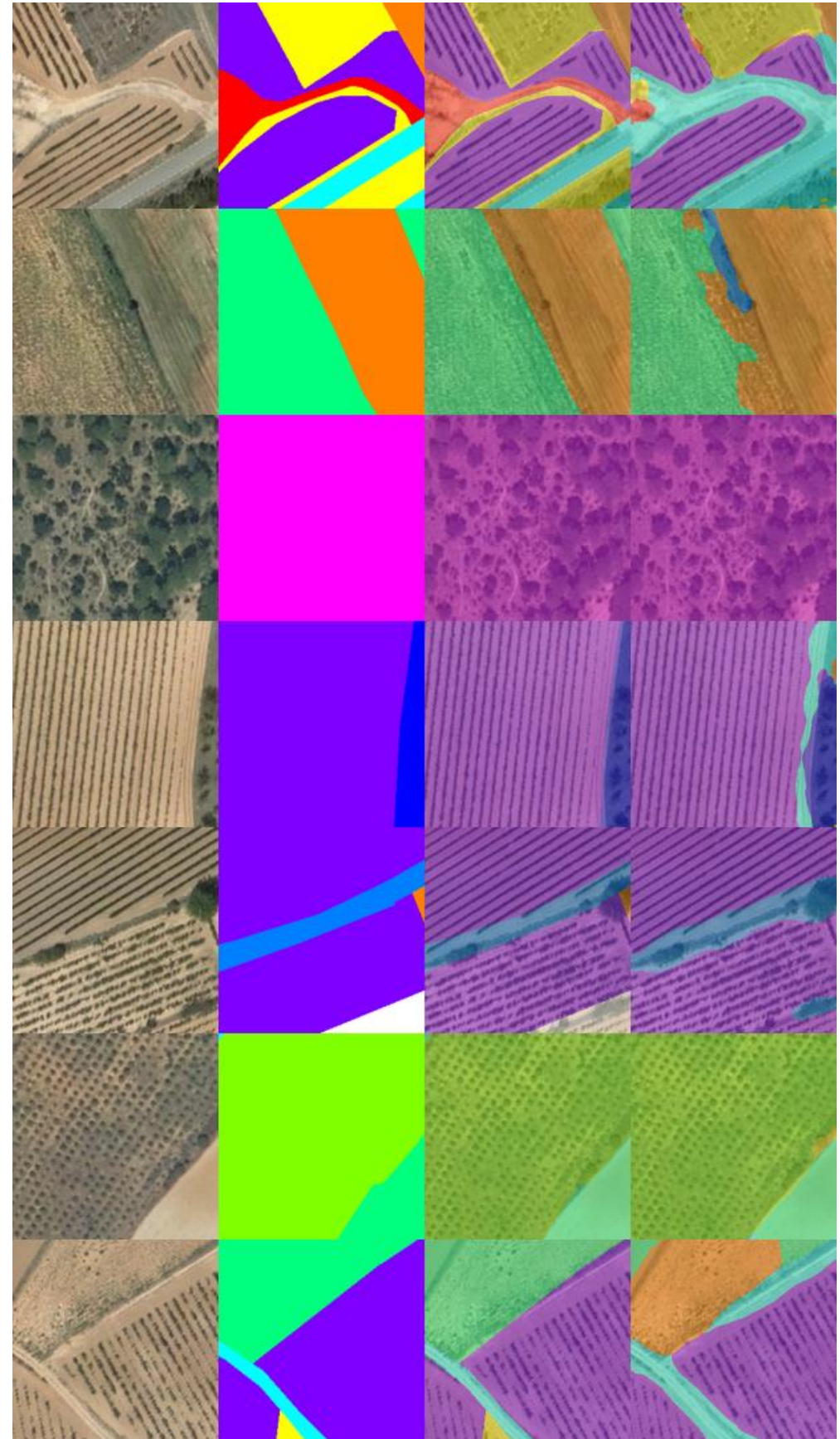

*Fig 30 Imágenes de test (E003-01)*